## **GNU SASL API Reference Manual**

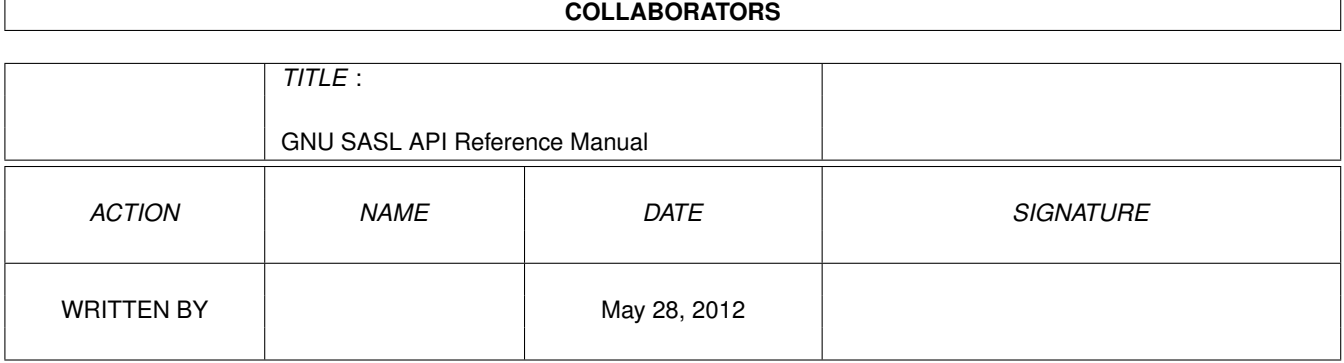

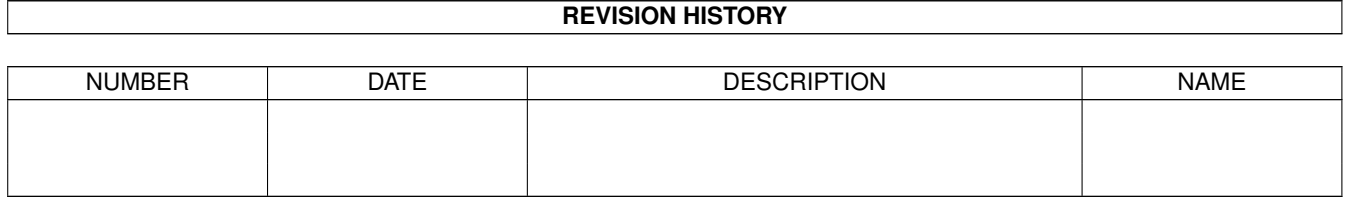

## **Contents**

## [1](#page-4-0) GNU SASL API Reference Manual 1 1 1.1 gsasl . . . . . . . . . . . . . . . . . . . . . . . . . . . . . . . . . . . . . . . . . . . . . . . . . . . . . . . . . . [3](#page-6-0) 1.2 gsasl-mech . . . . . . . . . . . . . . . . . . . . . . . . . . . . . . . . . . . . . . . . . . . . . . . . . . . . . . [23](#page-26-0) 1.3 gsasl-compat . . . . . . . . . . . . . . . . . . . . . . . . . . . . . . . . . . . . . . . . . . . . . . . . . . . . . [25](#page-28-0)

## 2 Index [61](#page-64-0)

## **List of Figures**

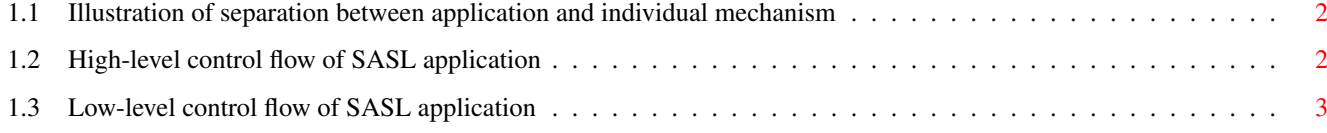

## <span id="page-4-0"></span>**Chapter 1**

## **GNU SASL API Reference Manual**

GNU SASL is an implementation of the Simple Authentication and Security Layer framework and a few common SASL mechanisms. SASL is used by network servers (e.g., IMAP, SMTP) to request authentication from clients, and in clients to authenticate against servers.

GNU SASL consists of a library (`libgsasl'), a command line utility (`gsasl') to access the library from the shell, and a manual. The library includes support for the framework (with authentication functions and application data privacy and integrity functions) and at least partial support for the ANONYMOUS, CRAM-MD5, DIGEST-MD5, EXTERNAL, GS2-KRB5, GSSAPI, LOGIN, NTLM, PLAIN, SCRAM-SHA-1, SCRAM-SHA-1-PLUS, SAML20, OPENID20, and SECURID mechanisms.

The library is easily ported because it does not do network communication by itself, but rather leaves it up to the calling application. The library is flexible with regards to the authorization infrastructure used, as it utilizes a callback into the application to decide whether a user is authorized or not.

GNU SASL is developed for the GNU/Linux system, but runs on over 20 platforms including most major Unix platforms and Windows, and many kind of devices including iPAQ handhelds and S/390 mainframes.

GNU SASL is written in pure ANSI C89 to be portable to embedded and otherwise limited platforms. The entire library, with full support for ANONYMOUS, EXTERNAL, PLAIN, LOGIN and CRAM-MD5, and the front-end that support client and server mode, and the IMAP and SMTP protocols, fits in under 60kb on an Intel x86 platform, without any modifications to the code. (This figure was accurate as of version 0.0.13.)

The library is licensed under the GNU Lesser General Public License version 2.1 or later. The command-line application (src/), examples (examples/), self-test suite (tests/) are licensed under the GNU General Public License license version 3.0 or later. The documentation (doc/) is licensed under the GNU Free Documentation License version 1.3 or later.

A conceptual view of how your application, the library, and each mechanism interact is shown in Figure [1.1.](#page-5-0)

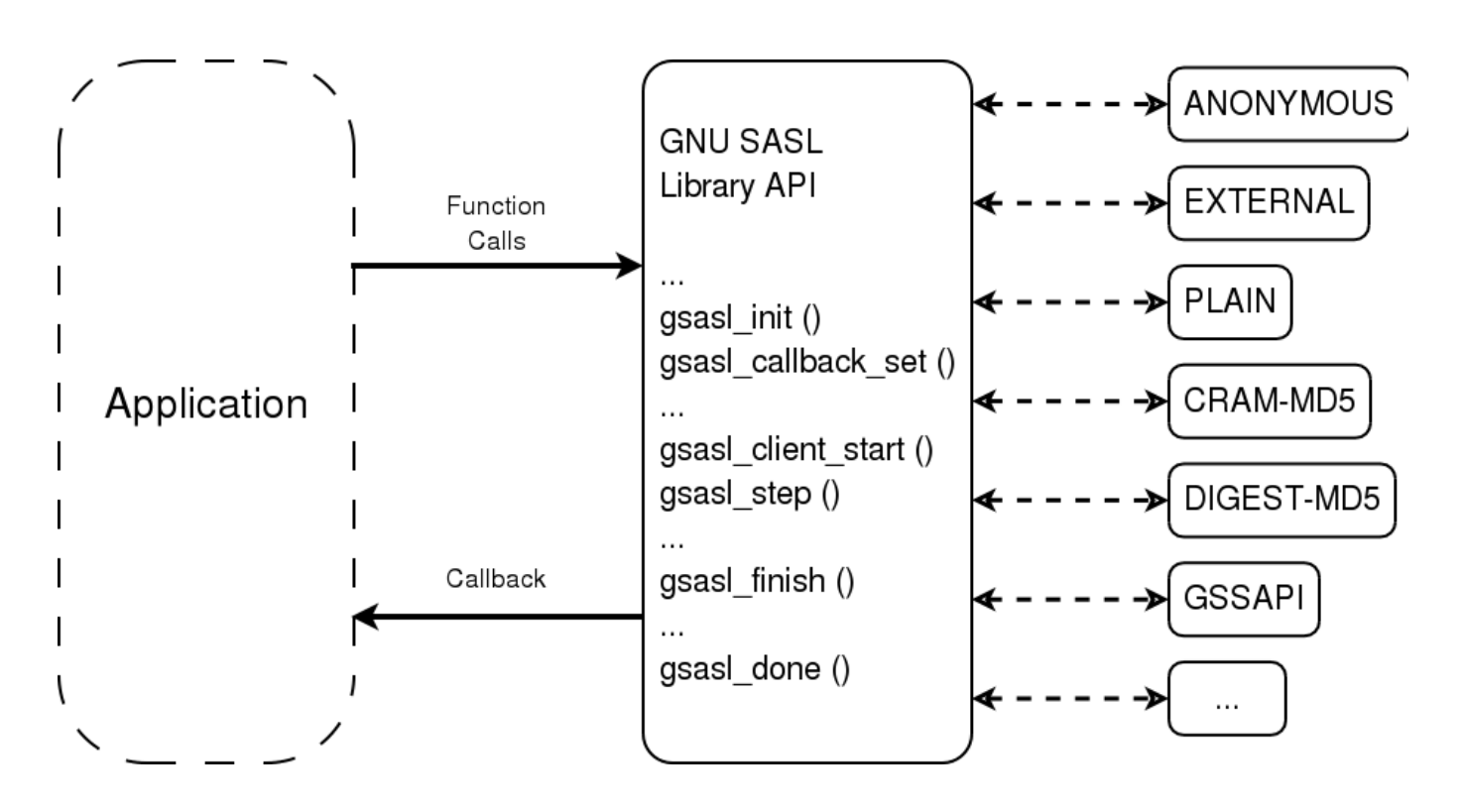

Figure 1.1: Illustration of separation between application and individual mechanism

<span id="page-5-0"></span>The operation of an application using the library can best be understood in terms of a flow chart diagram, as shown in Figure [1.2.](#page-5-1) The details on how the actual negotiation are carried out are illustrated in Figure [1.3.](#page-6-1)

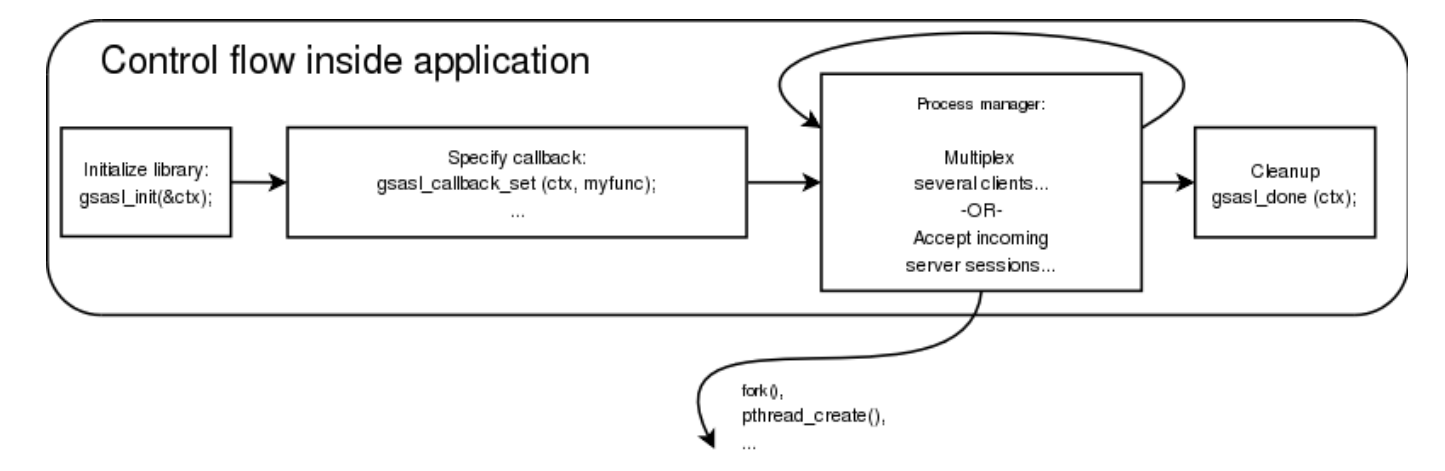

<span id="page-5-1"></span>Figure 1.2: High-level control flow of SASL application

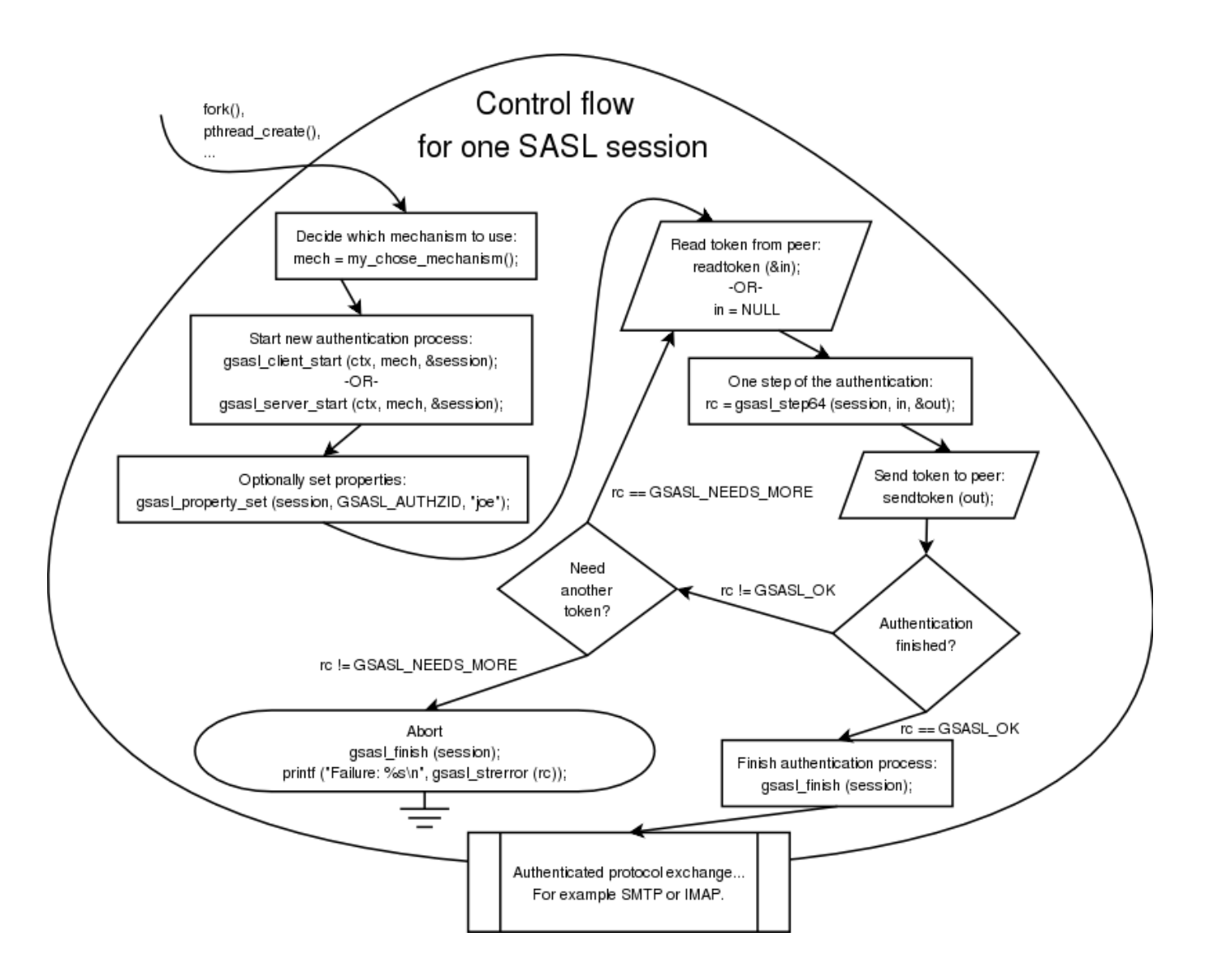

Figure 1.3: Low-level control flow of SASL application

## <span id="page-6-1"></span><span id="page-6-0"></span>**1.1 gsasl**

gsasl —

## **Synopsis**

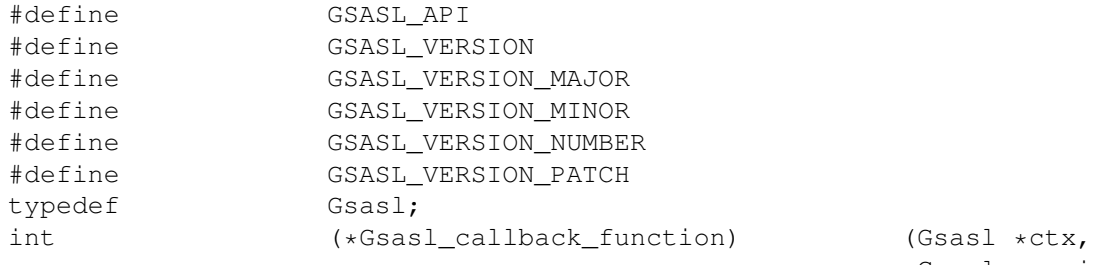

Gsasl\_session \*sctx, Gsasl\_property prop);

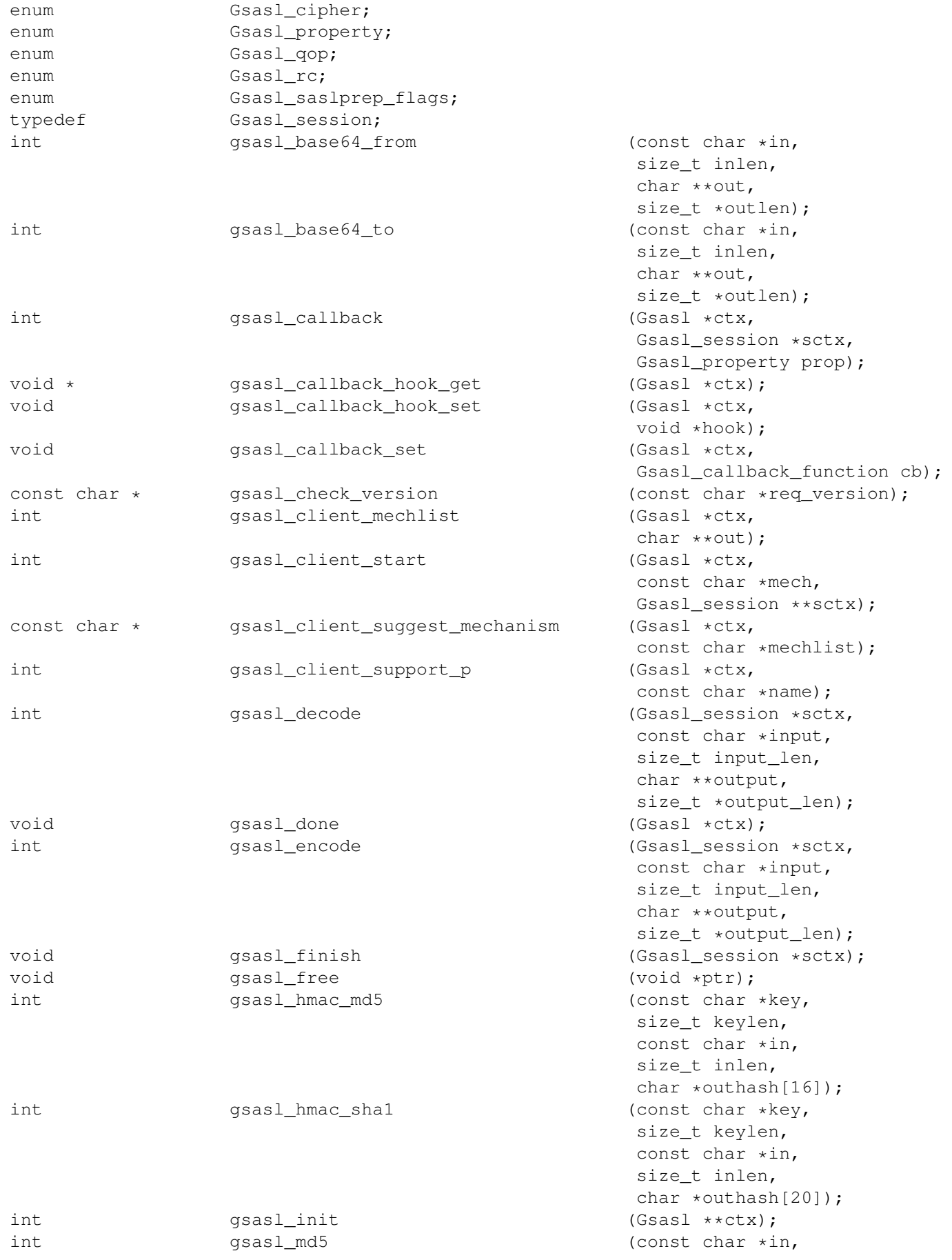

<span id="page-8-0"></span>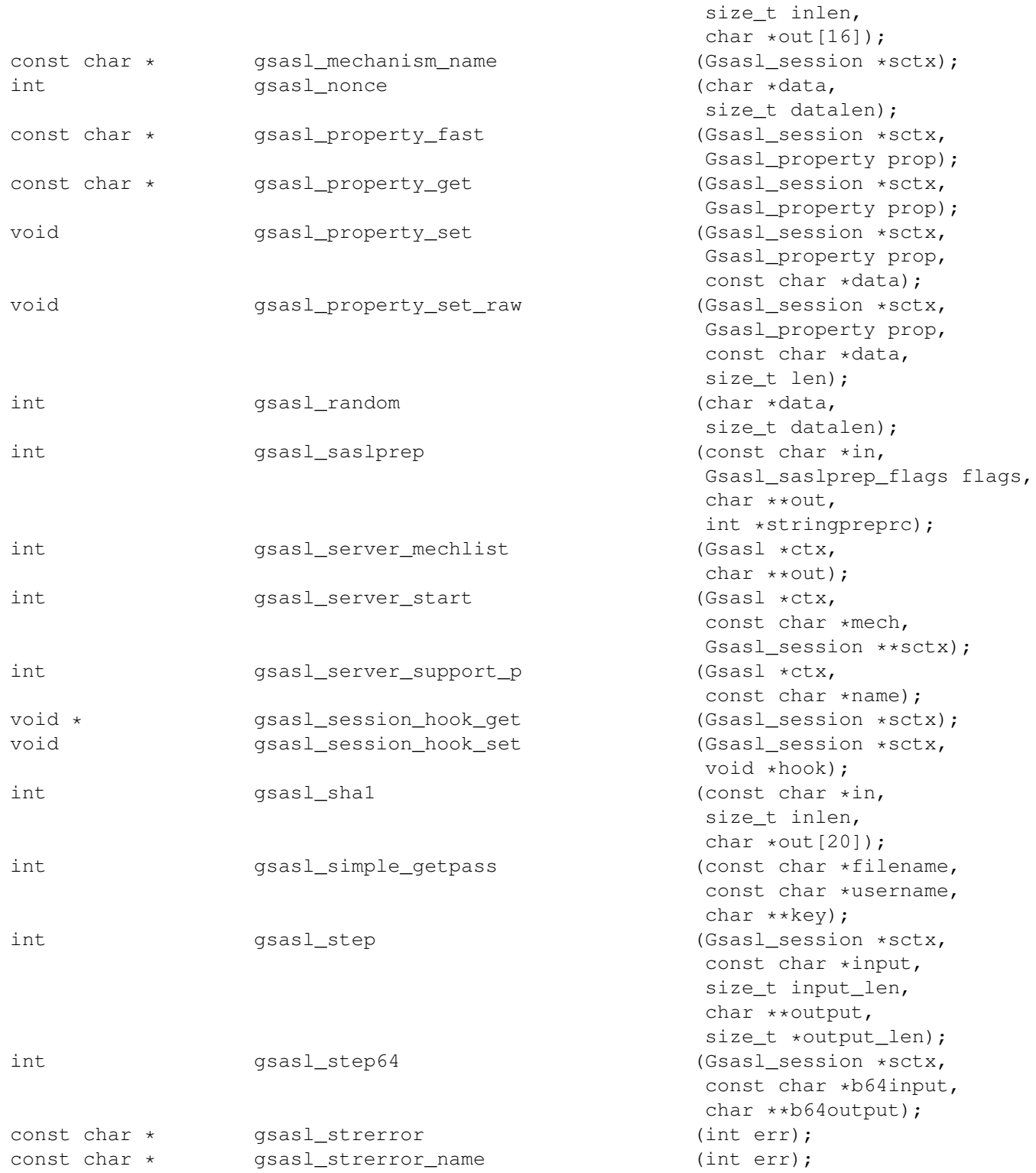

## **Description**

## **Details**

## **GSASL\_API**

#define GSASL\_API \_\_attribute\_\_((\_\_visibility\_\_("default")))

## <span id="page-9-1"></span>**GSASL\_VERSION**

<span id="page-9-0"></span>#define GSASL\_VERSION "1.8.0"

Pre-processor symbol with a string that describe the header file version number. Used together with [gsasl\\_check\\_version\(\)](#page-17-0) to verify header file and run-time library consistency.

#### **GSASL\_VERSION\_MAJOR**

```
#define GSASL_VERSION_MAJOR 1
```
Pre-processor symbol with a decimal value that describe the major level of the header file version number. For example, when the header version is 1.2.3 this symbol will be 1.

Since 1.1

#### **GSASL\_VERSION\_MINOR**

```
#define GSASL_VERSION_MINOR 8
```
Pre-processor symbol with a decimal value that describe the minor level of the header file version number. For example, when the header version is 1.2.3 this symbol will be 2.

Since 1.1

#### **GSASL\_VERSION\_NUMBER**

```
#define GSASL_VERSION_NUMBER 0x010800
```
Pre-processor symbol with a hexadecimal value describing the header file version number. For example, when the header version is 1.2.3 this symbol will have the value 0x010203.

Since 1.1

## **GSASL\_VERSION\_PATCH**

```
#define GSASL_VERSION_PATCH 0
```
Pre-processor symbol with a decimal value that describe the patch level of the header file version number. For example, when the header version is 1.2.3 this symbol will be 3.

Since 1.1

## **Gsasl**

```
typedef struct Gsasl Gsasl;
```
Handle to global library context.

#### <span id="page-10-0"></span>**Gsasl\_callback\_function ()**

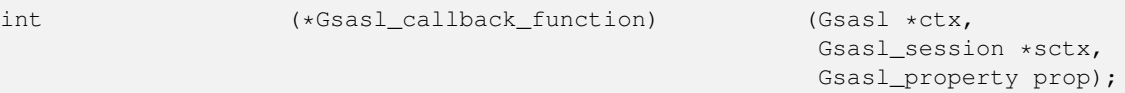

Prototype of function that the application should implement. Use [gsasl\\_callback\\_set\(\)](#page-17-1) to inform the library about your callback function.

It is called by the SASL library when it need some information from the application. Depending on the value of prop, it should either set some property (e.g., username or password) using [gsasl\\_property\\_set\(\),](#page-22-0) or it should extract some properties (e.g., authentication and authorization identities) using [gsasl\\_property\\_fast\(\)](#page-21-0) and use them to make a policy decision, perhaps returning GSASL\_AUTHENTICATION\_ERROR or GSASL\_OK depending on whether the policy permitted the operation.

**ctx** : libgsasl handle.

**sctx** : session handle, may be NULL.

**prop** : enumerated value of Gsasl\_property type.

*Returns* : Any valid return code, the interpretation of which depend on the *prop* value.

Since 0.2.0

#### **enum Gsasl\_cipher**

```
typedef enum {
   GSASL CIPHER DES = 1,
   GSASL_CIPHER_3DES = 2,
   GSASL_CIPHER_RC4 = 4,
   GSASL_CIPHER_RC4_40 = 8,
   GSASL_CIPHER_RC4_56 = 16,
   GSASL_CIPHER_AES = 32
} Gsasl_cipher;
```
Encryption types (DIGEST-MD5) for confidentiality services of application data. We recommend that you use TLS instead as it is generally more secure and have better chance of working.

**GSASL\_CIPHER\_DES** Cipher DES. **GSASL\_CIPHER\_3DES** Cipher 3DES. **GSASL\_CIPHER\_RC4** Cipher RC4. **GSASL\_CIPHER\_RC4\_40** Cipher RC4 with 40-bit keys. **GSASL\_CIPHER\_RC4\_56** Cipher RC4 with 56-bit keys. **GSASL\_CIPHER\_AES** Cipher AES.

## **enum Gsasl\_property**

```
typedef enum {
   /* Information properties, e.g., username. */
   GSASL_AUTHID = 1,
   GSASL_AUTHZID = 2,
   GSASL_PASSWORD = 3,
   GSASL_ANONYMOUS_TOKEN = 4,
   GSASL_SERVICE = 5,
```

```
GSASL HOSTNAME = 6,
   GSASL_GSSAPI_DISPLAY_NAME = 7,
   GSASL_PASSCODE = 8,
   GSASL_SUGGESTED_PIN = 9,
   GSASL_PIN = 10,GSASL_REALM = 11,
   GSASL_DIGEST_MD5_HASHED_PASSWORD = 12,
   GSASL_QOPS = 13,GSASL_QOP = 14,
   GSASL_SCRAM_ITER = 15,
   GSASL_SCRAM_SALT = 16,
   GSASL_SCRAM_SALTED_PASSWORD = 17,
   GSASL_CB_TLS_UNIQUE = 18,
   GSASL_SAML20_IDP_IDENTIFIER = 19,
   GSASL_SAML20_REDIRECT_URL = 20,
   GSASL_OPENID20_REDIRECT_URL = 21,
   GSASL_OPENID20_OUTCOME_DATA = 22,
   /* Client callbacks. */
   GSASL_SAML20_AUTHENTICATE_IN_BROWSER = 250,
   GSASL_OPENID20_AUTHENTICATE_IN_BROWSER = 251,
   /* Server validation callback properties. */
   GSASL_VALIDATE_SIMPLE = 500,
   GSASL_VALIDATE_EXTERNAL = 501,
   GSASL_VALIDATE_ANONYMOUS = 502,
   GSASL_VALIDATE_GSSAPI = 503,
   GSASL_VALIDATE_SECURID = 504,
   GSASL_VALIDATE_SAML20 = 505,
   GSASL_VALIDATE_OPENID20 = 506
} Gsasl_property;
```
Callback/property types.

**GSASL\_AUTHID** Authentication identity (username).

**GSASL\_AUTHZID** Authorization identity.

**GSASL\_PASSWORD** Password.

<span id="page-11-0"></span>**GSASL\_ANONYMOUS\_TOKEN** Anonymous identifier.

**GSASL\_SERVICE** Service name

**GSASL\_HOSTNAME** Host name.

**GSASL\_GSSAPI\_DISPLAY\_NAME** GSS-API credential principal name.

**GSASL\_PASSCODE** SecurID passcode.

**GSASL\_SUGGESTED\_PIN** SecurID suggested PIN.

**GSASL\_PIN** SecurID PIN.

**GSASL\_REALM** User realm.

**GSASL\_DIGEST\_MD5\_HASHED\_PASSWORD** Pre-computed hashed DIGEST-MD5 password, to avoid storing passwords in the clear.

**GSASL\_QOPS** Set of quality-of-protection values.

**GSASL\_QOP** Quality-of-protection value.

**GSASL\_SCRAM\_ITER** Number of iterations in password-to-key hashing.

**GSASL\_SCRAM\_SALT** Salt for password-to-key hashing.

<span id="page-12-0"></span>GNU SASL API Reference Manual

**GSASL\_SCRAM\_SALTED\_PASSWORD** Pre-computed salted SCRAM key, to avoid re-computation and storing passwords in the clear.

**GSASL\_CB\_TLS\_UNIQUE** Base64 encoded tls-unique channel binding.

**GSASL\_SAML20\_IDP\_IDENTIFIER** SAML20 user IdP URL.

**GSASL\_SAML20\_REDIRECT\_URL** SAML 2.0 URL to access in browser.

**GSASL\_OPENID20\_REDIRECT\_URL\_OpenID 2.0 URL to access in browser.** 

**GSASL\_OPENID20\_OUTCOME\_DATA** OpenID 2.0 authentication outcome data.

**GSASL\_SAML20\_AUTHENTICATE\_IN\_BROWSER** Request to perform SAML 2.0 authentication in browser.

**GSASL\_OPENID20\_AUTHENTICATE\_IN\_BROWSER** Request to perform OpenID 2.0 authentication in browser.

**GSASL\_VALIDATE\_SIMPLE** Request for simple validation.

GSASL VALIDATE EXTERNAL Request for validation of EXTERNAL.

**GSASL\_VALIDATE\_ANONYMOUS** Request for validation of ANONYMOUS.

**GSASL\_VALIDATE\_GSSAPI** Request for validation of GSSAPI/GS2.

**GSASL\_VALIDATE\_SECURID** Reqest for validation of SecurID.

**GSASL\_VALIDATE\_SAML20** Reqest for validation of SAML20.

**GSASL\_VALIDATE\_OPENID20** Reqest for validation of OpenID 2.0 login.

#### **enum Gsasl\_qop**

```
typedef enum {
   GSASL_QOP_AUTH = 1,
   GSASL_QOP_AUTH_INT = 2,
   GSASL_QOP_AUTH_CONF = 4
} Gsasl_qop;
```
Quality of Protection types (DIGEST-MD5 and GSSAPI). The integrity and confidentiality values is about application data wrapping. We recommend that you use *GSASL\_QOP\_AUTH* with TLS as that combination is generally more secure and have better chance of working than the integrity/confidentiality layers of SASL.

**GSASL\_QOP\_AUTH** Authentication only.

**GSASL\_QOP\_AUTH\_INT** Authentication and integrity.

**GSASL QOP AUTH CONF** Authentication, integrity and confidentiality.

#### **enum Gsasl\_rc**

```
typedef enum {
   GSASL_OK = 0,
   GSASL_NEEDS_MORE = 1,
   GSASL_UNKNOWN_MECHANISM = 2,
   GSASL_MECHANISM_CALLED_TOO_MANY_TIMES = 3,
   GSASL_MALLOC_ERROR = 7,
   GSASL BASE64 ERROR = 8,
   GSASL_CRYPTO_ERROR = 9,
   GSASL_SASLPREP_ERROR = 29,
   GSASL_MECHANISM_PARSE_ERROR = 30,
  GSASL_AUTHENTICATION_ERROR = 31,
```

```
GSASL_INTEGRITY_ERROR = 33,
   GSASL_NO_CLIENT_CODE = 35,
   GSASL_NO_SERVER_CODE = 36,
   GSASL_NO_CALLBACK = 51,
   GSASL_NO_ANONYMOUS_TOKEN = 52,
   GSASL_NO_AUTHID = 53,
   GSASL_NO_AUTHZID = 54,
   GSASL_NO_PASSWORD = 55,
   GSASL_NO_PASSCODE = 56,
   GSASL_NO_PIN = 57,
   GSASL_NO_SERVICE = 58,
   GSASL_NO_HOSTNAME = 59,
   GSASL_NO_CB_TLS_UNIQUE = 65,
   GSASL_NO_SAML20_IDP_IDENTIFIER = 66,
   GSASL_NO_SAML20_REDIRECT_URL = 67,
   GSASL_NO_OPENID20_REDIRECT_URL = 68,
   /* Mechanism specific errors. */
   GSASL_GSSAPI_RELEASE_BUFFER_ERROR = 37,
   GSASL_GSSAPI_IMPORT_NAME_ERROR = 38,
   GSASL_GSSAPI_INIT_SEC_CONTEXT_ERROR = 39,
   GSASL_GSSAPI_ACCEPT_SEC_CONTEXT_ERROR = 40,
   GSASL_GSSAPI_UNWRAP_ERROR = 41,
   GSASL_GSSAPI_WRAP_ERROR = 42,
   GSASL_GSSAPI_ACQUIRE_CRED_ERROR = 43,
   GSASL_GSSAPI_DISPLAY_NAME_ERROR = 44,
   GSASL_GSSAPI_UNSUPPORTED_PROTECTION_ERROR = 45,
   GSASL_KERBEROS_V5_INIT_ERROR = 46,
   GSASL_KERBEROS_V5_INTERNAL_ERROR = 47,
   GSASL_SHISHI_ERROR = GSASL_KERBEROS_V5_INTERNAL_ERROR,
   GSASL_SECURID_SERVER_NEED_ADDITIONAL_PASSCODE = 48,
   GSASL_SECURID_SERVER_NEED_NEW_PIN = 49,
   GSASL_GSSAPI_ENCAPSULATE_TOKEN_ERROR = 60,
   GSASL_GSSAPI_DECAPSULATE_TOKEN_ERROR = 61,
   GSASL_GSSAPI_INQUIRE_MECH_FOR_SASLNAME_ERROR = 62,
   GSASL_GSSAPI_TEST_OID_SET_MEMBER_ERROR = 63,
   GSASL_GSSAPI_RELEASE_OID_SET_ERROR = 64
     /* When adding new values, note that integers are not necessarily
        assigned monotonously increasingly. */
} Gsasl_rc;
```
Error codes for library functions.

<span id="page-13-0"></span>**GSASL\_OK** Successful return code, guaranteed to be always 0.

<span id="page-13-5"></span>**GSASL\_NEEDS\_MORE** Mechanism expects another round-trip.

**GSASL\_UNKNOWN\_MECHANISM** Application requested an unknown mechanism.

**GSASL\_MECHANISM\_CALLED\_TOO\_MANY\_TIMES** Application requested too many round trips from mechanism.

<span id="page-13-2"></span>**GSASL\_MALLOC\_ERROR** Memory allocation failed.

<span id="page-13-1"></span>**GSASL\_BASE64\_ERROR** Base64 encoding/decoding failed.

**GSASL\_CRYPTO\_ERROR** Cryptographic error.

<span id="page-13-3"></span>**GSASL\_SASLPREP\_ERROR** Failed to prepare internationalized string.

**GSASL\_MECHANISM\_PARSE\_ERROR** Mechanism could not parse input.

<span id="page-13-4"></span>**GSASL\_AUTHENTICATION\_ERROR** Authentication has failed.

**GSASL\_INTEGRITY\_ERROR** Application data integrity check failed.

- **GSASL\_NO\_CLIENT\_CODE** Library was built with client functionality.
- **GSASL NO SERVER CODE** Library was built with server functionality.
- <span id="page-14-1"></span>**GSASL\_NO\_CALLBACK** Application did not provide a callback.
- GSASL NO ANONYMOUS TOKEN Could not get required anonymous token.
- **GSASL\_NO\_AUTHID** Could not get required authentication identity (username).
- **GSASL\_NO\_AUTHZID** Could not get required authorization identity.
- **GSASL\_NO\_PASSWORD** Could not get required password.
- **GSASL\_NO\_PASSCODE** Could not get required SecurID PIN.
- **GSASL\_NO\_PIN** Could not get required SecurID PIN.
- **GSASL NO SERVICE** Could not get required service name.
- **GSASL\_NO\_HOSTNAME** Could not get required hostname.
- **GSASL\_NO\_CB\_TLS\_UNIQUE** Could not get required tls-unique CB.
- **GSASL\_NO\_SAML20\_IDP\_IDENTIFIER** Could not get required SAML IdP.
- **GSASL\_NO\_SAML20\_REDIRECT\_URL** Could not get required SAML redirect URL.
- **GSASL\_NO\_OPENID20\_REDIRECT\_URL** Could not get required OpenID redirect URL.
- **GSASL\_GSSAPI\_RELEASE\_BUFFER\_ERROR** GSS-API library call error.
- **GSASL\_GSSAPI\_IMPORT\_NAME\_ERROR** GSS-API library call error.
- **GSASL\_GSSAPI\_INIT\_SEC\_CONTEXT\_ERROR** GSS-API library call error.
- **GSASL\_GSSAPI\_ACCEPT\_SEC\_CONTEXT\_ERROR** GSS-API library call error.
- **GSASL\_GSSAPI\_UNWRAP\_ERROR** GSS-API library call error.
- **GSASL\_GSSAPI\_WRAP\_ERROR** GSS-API library call error.
- **GSASL\_GSSAPI\_ACQUIRE\_CRED\_ERROR** GSS-API library call error.
- **GSASL\_GSSAPI\_DISPLAY\_NAME\_ERROR** GSS-API library call error.
- **GSASL\_GSSAPI\_UNSUPPORTED\_PROTECTION\_ERROR** An unsupported quality-of-protection layer was requeted.
- **GSASL\_KERBEROS\_V5\_INIT\_ERROR** Init error in KERBEROS\_V5.
- <span id="page-14-0"></span>**GSASL\_KERBEROS\_V5\_INTERNAL\_ERROR** General error in KERBEROS\_V5.
- **GSASL\_SHISHI\_ERROR** Same as [GSASL\\_KERBEROS\\_V5\\_INTERNAL\\_ERROR.](#page-14-0)
- **GSASL\_SECURID\_SERVER\_NEED\_ADDITIONAL\_PASSCODE** SecurID mechanism needs an additional passcode.
- **GSASL\_SECURID\_SERVER\_NEED\_NEW\_PIN** SecurID mechanism needs an new PIN.
- **GSASL\_GSSAPI\_ENCAPSULATE\_TOKEN\_ERROR** GSS-API library call error.
- **GSASL\_GSSAPI\_DECAPSULATE\_TOKEN\_ERROR** GSS-API library call error.
- **GSASL\_GSSAPI\_INQUIRE\_MECH\_FOR\_SASLNAME\_ERROR** GSS-API library call error.
- **GSASL\_GSSAPI\_TEST\_OID\_SET\_MEMBER\_ERROR** GSS-API library call error.
- **GSASL\_GSSAPI\_RELEASE\_OID\_SET\_ERROR** GSS-API library call error.

## <span id="page-15-3"></span>**enum Gsasl\_saslprep\_flags**

```
typedef enum {
   GSASL_ALLOW_UNASSIGNED = 1
} Gsasl_saslprep_flags;
```
Flags for the SASLprep function, see [gsasl\\_saslprep\(\).](#page-23-0) For background, see the GNU Libidn documentation.

<span id="page-15-0"></span>**GSASL\_ALLOW\_UNASSIGNED** Allow unassigned code points.

## **Gsasl\_session**

```
typedef struct Gsasl_session Gsasl_session;
```
Handle to SASL session context.

#### **gsasl\_base64\_from ()**

<span id="page-15-1"></span>int gsasl\_base64\_from (const char \*in, etc.)

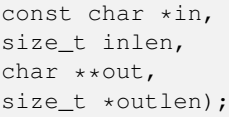

Decode Base64 data. The out buffer must be deallocated by the caller.

**in** : input byte array

**inlen** : size of input byte array

**out** : pointer to newly allocated output byte array

**outlen** : pointer to size of newly allocated output byte array

*Returns* : Returns [GSASL\\_OK](#page-13-0) on success, [GSASL\\_BASE64\\_ERROR](#page-13-1) if input was invalid, and [GSASL\\_MALLOC\\_ERROR](#page-13-2) on memory allocation errors.

Since 0.2.2

## **gsasl\_base64\_to ()**

<span id="page-15-2"></span>int gsasl\_base64\_to (const char \*in, size\_t inlen, char \*\*out, size\_t \*outlen);

Encode data as base64. The string is zero terminated, and  $outlen$  holds the length excluding the terminating zero. The out buffer must be deallocated by the caller.

**in** : input byte array

**inlen** : size of input byte array

**out** : pointer to newly allocated output byte array

**outlen** : pointer to size of newly allocated output byte array

*Returns* : Returns [GSASL\\_OK](#page-13-0) on success, or [GSASL\\_MALLOC\\_ERROR](#page-13-2) if input was too large or memory allocation fail.

Since 0.2.2

#### <span id="page-16-3"></span>**gsasl\_callback ()**

<span id="page-16-2"></span>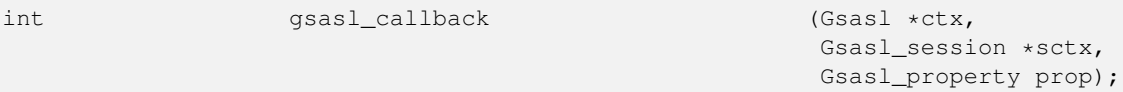

Invoke the application callback. The  $p_{\text{top}}$  value indicate what the callback is expected to do. For example, for GSASL\_ANONYMOUS the function is expected to invoke gsasl\_property\_set(SCTX, [GSASL\\_ANONYMOUS\\_TOKEN,](#page-11-0) "token") where "token" is the anonymous token the application wishes the SASL mechanism to use. See the manual for the meaning of all parameters.

Note that if no callback has been set by the application, but the obsolete callback interface has been used, this function will translate the old callback interface into the new. This interface should be sufficient to invoke all callbacks, both new and old.

**ctx** : handle received from [gsasl\\_init\(\),](#page-20-0) may be NULL to derive it from sctx.

**sctx** : session handle.

**prop** : enumerated value of Gsasl\_property type.

*Returns* : Returns whatever the application callback returns, or [GSASL\\_NO\\_CALLBACK](#page-14-1) if no application was known.

Since 0.2.0

## **gsasl\_callback\_hook\_get ()**

<span id="page-16-1"></span>void \* gsasl\_callback\_hook\_get (Gsasl \*ctx);

Retrieve application specific data from libgsasl handle.

The application data is set using [gsasl\\_callback\\_hook\\_set\(\).](#page-16-0) This is normally used by the application to maintain a global state between the main program and callbacks.

**ctx** : libgsasl handle.

*Returns* : Returns the application specific data, or NULL.

Since 0.2.0

## **gsasl\_callback\_hook\_set ()**

<span id="page-16-0"></span>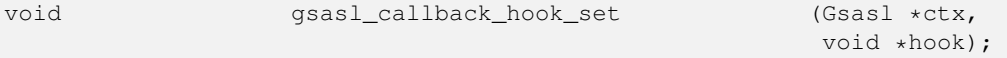

Store application specific data in the libgsasl handle.

The application data can be later (for instance, inside a callback) be retrieved by calling [gsasl\\_callback\\_hook\\_get\(\).](#page-16-1) This is normally used by the application to maintain a global state between the main program and callbacks.

**ctx** : libgsasl handle.

**hook** : opaque pointer to application specific data.

Since  $0.2.0$ 

## <span id="page-17-3"></span>**gsasl\_callback\_set ()**

<span id="page-17-1"></span>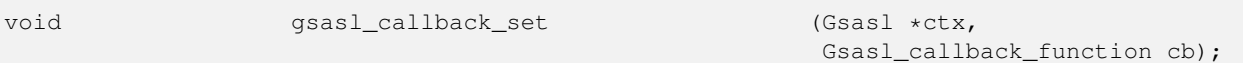

Store the pointer to the application provided callback in the library handle. The callback will be used, via [gsasl\\_callback\(\),](#page-16-2) by mechanisms to discover various parameters (such as username and passwords). The callback function will be called with a Gsasl\_property value indicating the requested behaviour. For example, for [GSASL\\_ANONYMOUS\\_TOKEN,](#page-11-0) the function is expected to invoke gsasl\_property\_set( $CTX$ , [GSASL\\_ANONYMOUS\\_TOKEN,](#page-11-0) "token") where "token" is the anonymous token the application wishes the SASL mechanism to use. See the manual for the meaning of all parameters.

**ctx** : handle received from [gsasl\\_init\(\).](#page-20-0)

**cb** : pointer to function implemented by application.

Since 0.2.0

## **gsasl\_check\_version ()**

<span id="page-17-0"></span>const char \* qsasl\_check\_version (const char \*req\_version);

Check GNU SASL Library version.

See [GSASL\\_VERSION](#page-9-0) for a suitable req\_version string.

This function is one of few in the library that can be used without a successful call to [gsasl\\_init\(\).](#page-20-0)

**req\_version** : version string to compare with, or NULL.

*Returns* : Check that the version of the library is at minimum the one given as a string in req\_version and return the actual version string of the library; return NULL if the condition is not met. If NULL is passed to this function no check is done and only the version string is returned.

## **gsasl\_client\_mechlist ()**

<span id="page-17-2"></span>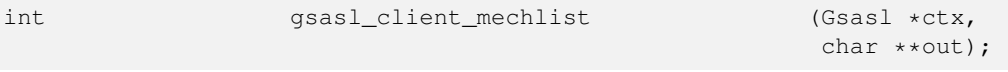

Return a newly allocated string containing SASL names, separated by space, of mechanisms supported by the libgsasl client. out is allocated by this function, and it is the responsibility of caller to deallocate it.

**ctx** : libgsasl handle.

**out** : newly allocated output character array.

*Returns*: Returns GSASL OK if successful, or error code.

## **gsasl\_client\_start ()**

int gsasl\_client\_start (Gsasl \*ctx, const char \*mech, Gsasl\_session \*\*sctx);

This functions initiates a client SASL authentication. This function must be called before any other gsasl\_client\_\*() function is called.

**ctx** : libgsasl handle.

**mech** : name of SASL mechanism.

**sctx** : pointer to client handle.

*Returns* : Returns [GSASL\\_OK](#page-13-0) if successful, or error code.

#### <span id="page-18-1"></span>**gsasl\_client\_suggest\_mechanism ()**

```
const char * gsasl_client_suggest_mechanism (Gsasl *ctx,
                                                  const char *mechlist);
```
Given a list of mechanisms, suggest which to use.

**ctx** : libgsasl handle.

**mechlist** : input character array with SASL mechanism names, separated by invalid characters (e.g. SPC).

*Returns* : Returns name of "best" SASL mechanism supported by the libgsasl client which is present in the input string, or NULL if no supported mechanism is found.

## **gsasl\_client\_support\_p ()**

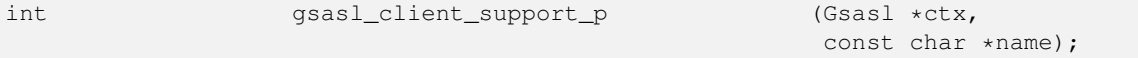

Decide whether there is client-side support for a specified mechanism.

**ctx** : libgsasl handle.

**name** : name of SASL mechanism.

*Returns* : Returns 1 if the libgsasl client supports the named mechanism, otherwise 0.

#### **gsasl\_decode ()**

<span id="page-18-0"></span>int gsasl\_decode (Gsasl\_session \*sctx, const char \*input, size\_t input\_len, char \*\*output, size\_t \*output\_len);

Decode data according to negotiated SASL mechanism. This might mean that data is integrity or privacy protected.

The *output* buffer is allocated by this function, and it is the responsibility of caller to deallocate it by calling free(*output*).

**sctx** : libgsasl session handle.

**input** : input byte array.

**input\_len** : size of input byte array.

**output** : newly allocated output byte array.

**output\_len** : size of output byte array.

*Returns* : Returns GSASL OK if encoding was successful, otherwise an error code.

## **gsasl\_done ()**

void  $qsas1_done$  (Gsasl  $\star$ ctx);

This function destroys a libgsasl handle. The handle must not be used with other libgsasl functions after this call.

**ctx** : libgsasl handle.

## <span id="page-19-2"></span>**gsasl\_encode ()**

```
int gsasl_encode (Gsasl_session *sctx,
                                           const char *input,
                                           size_t input_len,
                                           char **output,
                                           size_t *output_len);
```
Encode data according to negotiated SASL mechanism. This might mean that data is integrity or privacy protected.

The *output* buffer is allocated by this function, and it is the responsibility of caller to deallocate it by calling free(*output*).

**sctx** : libgsasl session handle.

**input** : input byte array.

**input\_len** : size of input byte array.

**output** : newly allocated output byte array.

**output\_len** : size of output byte array.

*Returns* : Returns [GSASL\\_OK](#page-13-0) if encoding was successful, otherwise an error code.

#### **gsasl\_finish ()**

<span id="page-19-0"></span>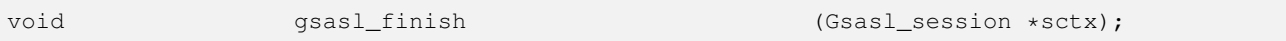

Destroy a libgsasl client or server handle. The handle must not be used with other libgsasl functions after this call.

**sctx** : libgsasl session handle.

#### **gsasl\_free ()**

void  $qsasL_free$  (void \*ptr);

Invoke free( $ptx$ ) to de-allocate memory pointer. Typically used on strings allocated by other libgsasl functions.

This is useful on Windows where libgsasl is linked to one CRT and the application is linked to another CRT. Then malloc/free will not use the same heap. This happens if you build libgsasl using mingw32 and the application with Visual Studio.

**ptr** : memory pointer

Since 0.2.19

#### **gsasl\_hmac\_md5 ()**

int gsasl\_hmac\_md5 (const char \*key, size\_t keylen, const char \*in, size\_t inlen, char \*outhash[16]);

Compute keyed checksum of data using HMAC-MD5. The *outhash* buffer must be deallocated by the caller.

**key** : input character array with key to use.

<span id="page-20-1"></span>**keylen** : length of input character array with key to use.

**in** : input character array of data to hash.

**inlen** : length of input character array of data to hash.

**outhash** : newly allocated character array with keyed hash of data.

*Returns* : Returns [GSASL\\_OK](#page-13-0) iff successful.

#### **gsasl\_hmac\_sha1 ()**

int gsasl hmac shal (const char \*key, size\_t keylen, const char \*in, size\_t inlen, char \*outhash[20]);

Compute keyed checksum of data using HMAC-SHA1. The outhash buffer must be deallocated by the caller.

**key** : input character array with key to use.

**keylen** : length of input character array with key to use.

**in** : input character array of data to hash.

**inlen** : length of input character array of data to hash.

**outhash** : newly allocated character array with keyed hash of data.

*Returns* : Returns [GSASL\\_OK](#page-13-0) iff successful.

Since 1.3

#### **gsasl\_init ()**

<span id="page-20-0"></span>int gsasl\_init (Gsasl \*\*ctx);

This functions initializes libgsasl. The handle pointed to by ctx is valid for use with other libgsasl functions iff this function is successful. It also register all builtin SASL mechanisms, using [gsasl\\_register\(\).](#page-28-1)

**ctx** : pointer to libgsasl handle.

*Returns* : GSASL\_OK iff successful, otherwise [GSASL\\_MALLOC\\_ERROR.](#page-13-2)

#### **gsasl\_md5 ()**

int gsasl\_md5 (const char \*in, size\_t inlen, char \*out[16]);

Compute hash of data using MD5. The out buffer must be deallocated by the caller.

**in** : input character array of data to hash.

**inlen** : length of input character array of data to hash.

**out** : newly allocated character array with hash of data.

*Returns* : Returns [GSASL\\_OK](#page-13-0) iff successful.

## <span id="page-21-3"></span>**gsasl\_mechanism\_name ()**

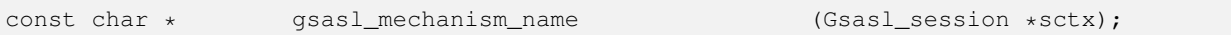

This function returns the name of the SASL mechanism used in the session.

**sctx** : libgsasl session handle.

*Returns* : Returns a zero terminated character array with the name of the SASL mechanism, or NULL if not known.

Since 0.2.28

#### **gsasl\_nonce ()**

<span id="page-21-2"></span>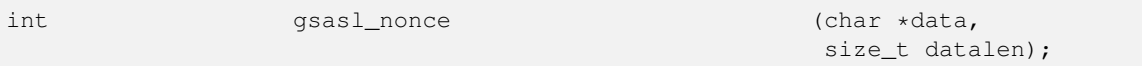

Store unpredictable data of given size in the provided buffer.

**data** : output array to be filled with unpredictable random data.

**datalen** : size of output array.

*Returns* : Returns [GSASL\\_OK](#page-13-0) iff successful.

#### **gsasl\_property\_fast ()**

<span id="page-21-0"></span>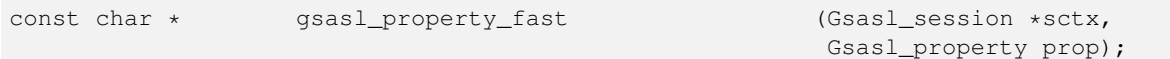

Retrieve the data stored in the session handle for given property prop.

The pointer is to live data, and must not be deallocated or modified in any way.

This function will not invoke the application callback.

**sctx** : session handle.

**prop**: enumerated value of Gsasl\_property type, indicating the type of data in data.

*Returns* : Return property value, if known, or NULL if no value known.

Since 0.2.0

## **gsasl\_property\_get ()**

<span id="page-21-1"></span>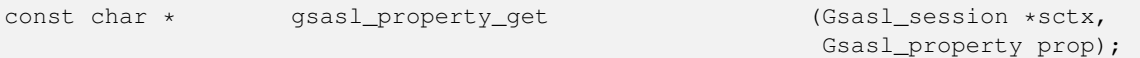

Retrieve the data stored in the session handle for given property  $p_{\text{top}}$ , possibly invoking the application callback to get the value. The pointer is to live data, and must not be deallocated or modified in any way.

This function will invoke the application callback, using [gsasl\\_callback\(\),](#page-16-2) when a property value is not known.

If no value is known, and no callback is specified or if the callback fail to return data, and if any obsolete callback functions has been set by the application, this function will try to call these obsolete callbacks, and store the returned data as the corresponding property. This behaviour of this function will be removed when the obsolete callback interfaces are removed.

**sctx** : session handle.

**prop**: enumerated value of Gsasl property type, indicating the type of data in data.

*Returns* : Return data for property, or NULL if no value known.

Since 0.2.0

## <span id="page-22-2"></span>**gsasl\_property\_set ()**

<span id="page-22-0"></span>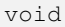

```
gsasl_property_set (Gsasl_session *sctx,
                               Gsasl_property prop,
                               const char *data);
```
Make a copy of  $data$  and store it in the session handle for the indicated property  $prop$ .

You can immediately deallocate  $data$  after calling this function, without affecting the data stored in the session handle.

**sctx** : session handle.

**prop**: enumerated value of Gsasl property type, indicating the type of data in data.

data: zero terminated character string to store.

Since 0.2.0

## **gsasl\_property\_set\_raw ()**

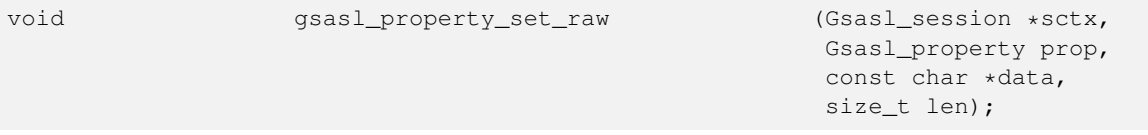

Make a copy of len sized data and store a zero terminated version of it in the session handle for the indicated property prop. You can immediately deallocate  $data$  after calling this function, without affecting the data stored in the session handle. Except for the length indicator, this function is identical to gsasl\_property\_set.

**sctx** : session handle.

**prop**: enumerated value of Gsasl property type, indicating the type of data in data.

data: character string to store.

**len** : length of character string to store.

Since 0.2.0

## **gsasl\_random ()**

<span id="page-22-1"></span>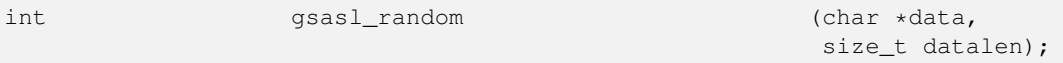

Store cryptographically strong random data of given size in the provided buffer.

**data** : output array to be filled with strong random data.

**datalen** : size of output array.

*Returns* : Returns [GSASL\\_OK](#page-13-0) iff successful.

## <span id="page-23-2"></span>**gsasl\_saslprep ()**

<span id="page-23-0"></span>int gsasl\_saslprep (const char \*in, Gsasl\_saslprep\_flags flags, char \*\*out, int \*stringpreprc);

Prepare string using SASLprep. On success, the  $out$  variable must be deallocated by the caller.

**in** : a UTF-8 encoded string.

**flags** : any SASLprep flag, e.g., [GSASL\\_ALLOW\\_UNASSIGNED.](#page-15-0)

**out** : on exit, contains newly allocated output string.

**stringpreprc** : if non-NULL, will hold precise stringprep return code.

*Returns* : Returns [GSASL\\_OK](#page-13-0) on success, or [GSASL\\_SASLPREP\\_ERROR](#page-13-3) on error.

Since  $0.2.3$ 

## **gsasl\_server\_mechlist ()**

<span id="page-23-1"></span>int gsasl\_server\_mechlist (Gsasl \*ctx, char \*\*out);

Return a newly allocated string containing SASL names, separated by space, of mechanisms supported by the libgsasl server. out is allocated by this function, and it is the responsibility of caller to deallocate it.

**ctx** : libgsasl handle.

**out** : newly allocated output character array.

*Returns* : Returns [GSASL\\_OK](#page-13-0) if successful, or error code.

## **gsasl\_server\_start ()**

int gsasl server start (Gsasl \*ctx, const char \*mech, Gsasl\_session \*\*sctx);

This functions initiates a server SASL authentication. This function must be called before any other gsasl\_server\_\*() function is called.

**ctx** : libgsasl handle.

**mech** : name of SASL mechanism.

**sctx** : pointer to server handle.

*Returns* : Returns [GSASL\\_OK](#page-13-0) if successful, or error code.

## <span id="page-24-2"></span>**gsasl\_server\_support\_p ()**

int gsasl\_server\_support\_p (Gsasl \*ctx, const char \*name);

Decide whether there is server-side support for a specified mechanism.

**ctx** : libgsasl handle.

**name** : name of SASL mechanism.

*Returns* : Returns 1 if the libgsasl server supports the named mechanism, otherwise 0.

## **gsasl\_session\_hook\_get ()**

<span id="page-24-0"></span>void \* gsasl\_session\_hook\_get (Gsasl\_session \*sctx);

Retrieve application specific data from libgsasl session handle.

The application data is set using [gsasl\\_callback\\_hook\\_set\(\).](#page-16-0) This is normally used by the application to maintain a per-session state between the main program and callbacks.

**sctx** : libgsasl session handle.

*Returns* : Returns the application specific data, or NULL.

Since 0.2.14

## **gsasl\_session\_hook\_set ()**

<span id="page-24-1"></span>void gsasl\_session\_hook\_set (Gsasl\_session \*sctx,

void \*hook);

Store application specific data in the libgsasl session handle.

The application data can be later (for instance, inside a callback) be retrieved by calling [gsasl\\_session\\_hook\\_get\(\).](#page-24-0) This is normally used by the application to maintain a per-session state between the main program and callbacks.

**sctx** : libgsasl session handle.

**hook** : opaque pointer to application specific data.

Since 0.2.14

## **gsasl\_sha1 ()**

int gsasl\_sha1 (const char \*in, size\_t inlen, char  $*$ out $[20]$ );

Compute hash of data using SHA1. The out buffer must be deallocated by the caller.

**in** : input character array of data to hash.

**inlen** : length of input character array of data to hash.

**out** : newly allocated character array with hash of data.

*Returns* : Returns [GSASL\\_OK](#page-13-0) iff successful.

Since 1.3

#### <span id="page-25-3"></span>**gsasl\_simple\_getpass ()**

<span id="page-25-2"></span>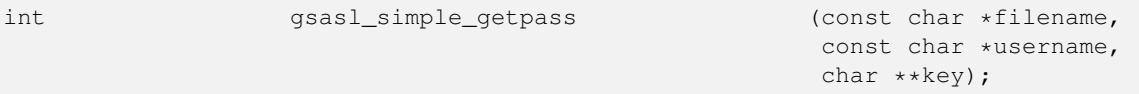

Retrieve password for user from specified file. The buffer  $k \in \gamma$  contain the password if this function is successful. The caller is responsible for deallocating it.

The file should be on the UoW "MD5 Based Authentication" format, which means it is in text format with comments denoted by # first on the line, with user entries looking as "usernameTABpassword". This function removes CR and LF at the end of lines before processing. TAB, CR, and LF denote ASCII values 9, 13, and 10, respectively.

**filename** : filename of file containing passwords.

**username** : username string.

**key** : newly allocated output character array.

*Returns* : Return [GSASL\\_OK](#page-13-0) if output buffer contains the password, [GSASL\\_AUTHENTICATION\\_ERROR](#page-13-4) if the user could not be found, or other error code.

## **gsasl\_step ()**

<span id="page-25-0"></span>int gsasl\_step (Gsasl\_session \*sctx, const char \*input, size\_t input\_len, char \*\*output, size\_t \*output\_len);

Perform one step of SASL authentication. This reads data from the other end (from input and input\_len), processes it (potentially invoking callbacks to the application), and writes data to server (into newly allocated variable  $output$  and  $output$  $t$ <sub>1</sub> en that indicate the length of  $output$ ).

The contents of the *output* buffer is unspecified if this functions returns anything other than [GSASL\\_OK](#page-13-0) or [GSASL\\_NEEDS\\_MORE.](#page-13-5) If this function return [GSASL\\_OK](#page-13-0) or [GSASL\\_NEEDS\\_MORE,](#page-13-5) however, the output buffer is allocated by this function, and it is the responsibility of caller to deallocate it by calling free (output).

**sctx** : libgsasl session handle.

**input** : input byte array.

**input\_len** : size of input byte array.

**output** : newly allocated output byte array.

*output\_len* : pointer to output variable with size of output byte array.

*Returns* : Returns [GSASL\\_OK](#page-13-0) if authenticated terminated successfully, [GSASL\\_NEEDS\\_MORE](#page-13-5) if more data is needed, or error code.

## **gsasl\_step64 ()**

<span id="page-25-1"></span>int gsasl\_step64 (Gsasl\_session \*sctx, const char \*b64input, char \*\*b64output);

<span id="page-26-1"></span>This is a simple wrapper around [gsasl\\_step\(\)](#page-25-0) that base64 decodes the input and base64 encodes the output.

The contents of the  $b64$ output buffer is unspecified if this functions returns anything other than [GSASL\\_OK](#page-13-0) or GSASL\_NEEDS\_MOR If this function return [GSASL\\_OK](#page-13-0) or [GSASL\\_NEEDS\\_MORE,](#page-13-5) however, the b64output buffer is allocated by this function, and it is the responsibility of caller to deallocate it by calling free (b64output).

**sctx** : libgsasl client handle.

**b64input** : input base64 encoded byte array.

**b64output**: newly allocated output base64 encoded byte array.

*Returns* : Returns [GSASL\\_OK](#page-13-0) if authenticated terminated successfully, [GSASL\\_NEEDS\\_MORE](#page-13-5) if more data is needed, or error code.

## **gsasl\_strerror ()**

```
const char * gsasl_strerror (int err);
```
Convert return code to human readable string explanation of the reason for the particular error code.

This string can be used to output a diagnostic message to the user.

This function is one of few in the library that can be used without a successful call to [gsasl\\_init\(\).](#page-20-0)

**err** : libgsasl error code

*Returns* : Returns a pointer to a statically allocated string containing an explanation of the error code exx.

#### **gsasl\_strerror\_name ()**

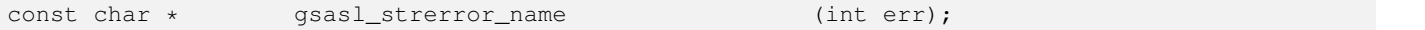

Convert return code to human readable string representing the error code symbol itself. For example, gsasl\_strerror\_name[\(GSASL\\_OK\)](#page-13-0) returns the string "GSASL\_OK".

This string can be used to output a diagnostic message to the user.

This function is one of few in the library that can be used without a successful call to gsasl init().

**err** : libgsasl error code

*Returns* : Returns a pointer to a statically allocated string containing a string version of the error code  $err$ , or NULL if the error code is not known.

Since 0.2.29

## <span id="page-26-0"></span>**1.2 gsasl-mech**

gsasl-mech —

## <span id="page-27-0"></span>**Synopsis**

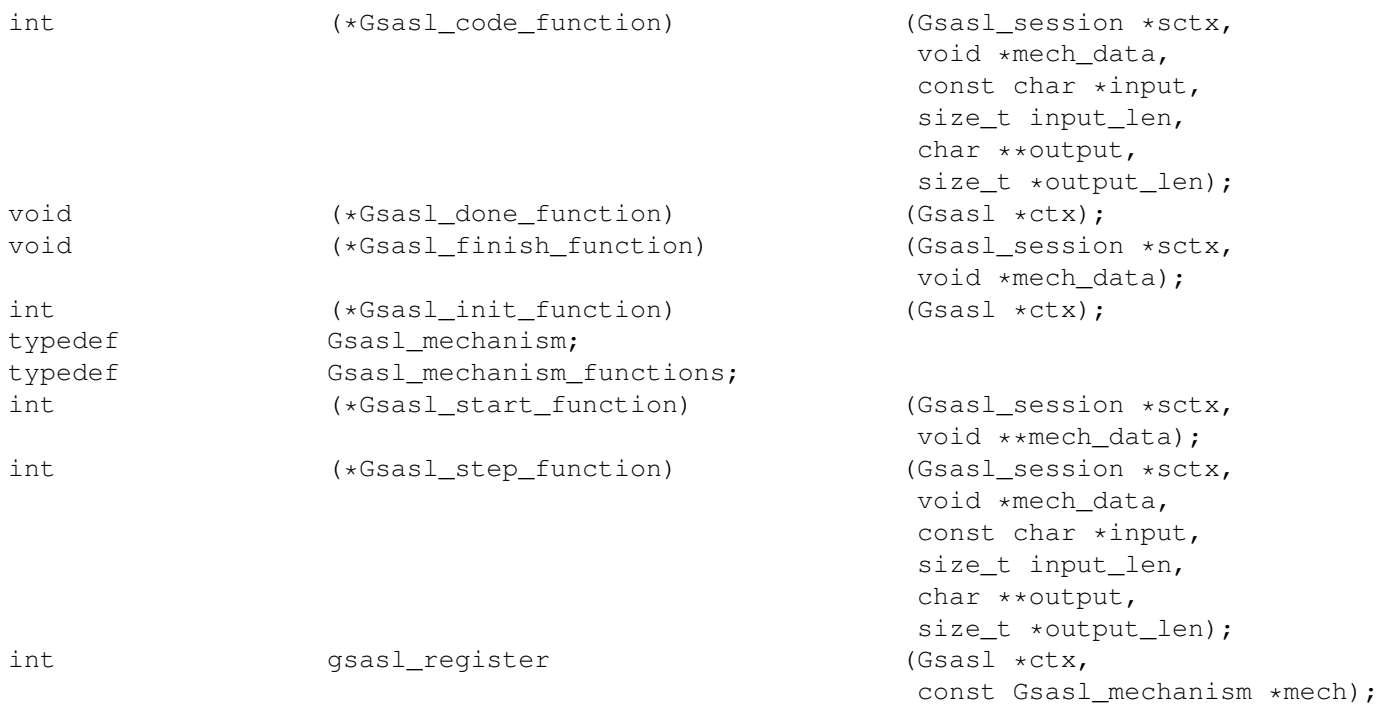

## **Description**

## **Details**

## **Gsasl\_code\_function ()**

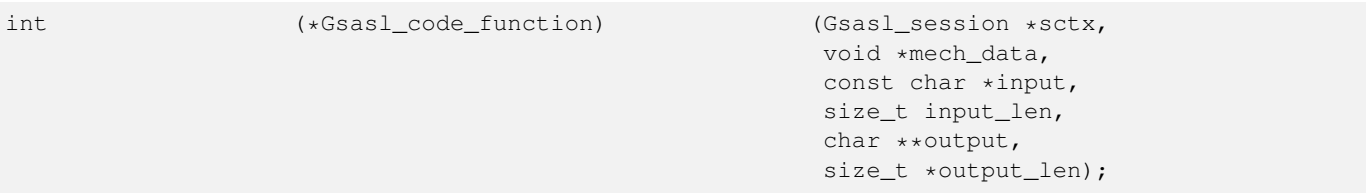

## **Gsasl\_done\_function ()**

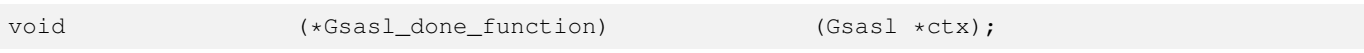

## **Gsasl\_finish\_function ()**

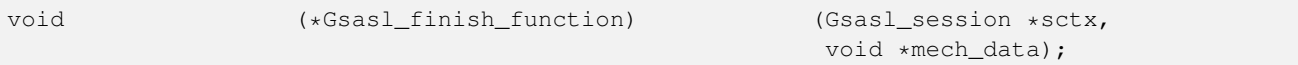

## **Gsasl\_init\_function ()**

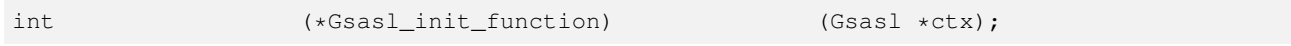

## <span id="page-28-2"></span>**Gsasl\_mechanism**

typedef struct Gsasl\_mechanism Gsasl\_mechanism;

#### **Gsasl\_mechanism\_functions**

typedef struct Gsasl\_mechanism\_functions Gsasl\_mechanism\_functions;

## **Gsasl\_start\_function ()**

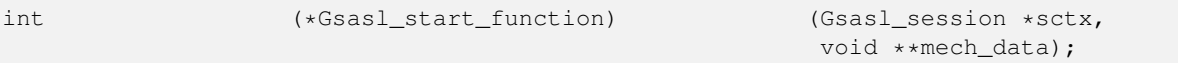

## **Gsasl\_step\_function ()**

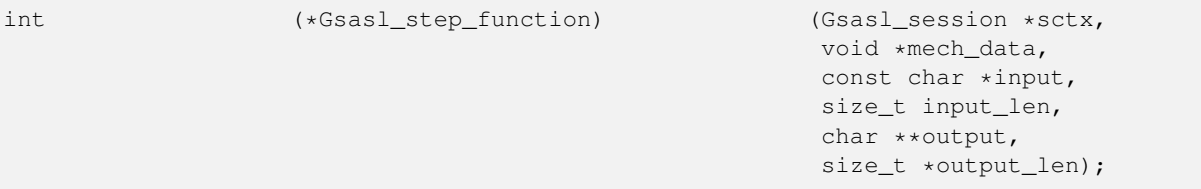

## **gsasl\_register ()**

<span id="page-28-1"></span>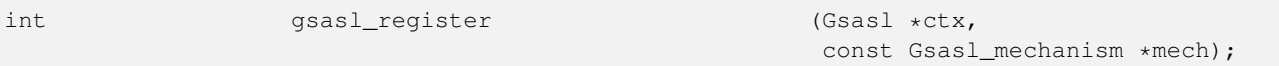

This function initialize given mechanism, and if successful, add it to the list of plugins that is used by the library.

**ctx** : pointer to libgsasl handle.

**mech** : plugin structure with information about plugin.

*Returns* : [GSASL\\_OK](#page-13-0) iff successful, otherwise [GSASL\\_MALLOC\\_ERROR.](#page-13-2)

Since 0.2.0

## <span id="page-28-0"></span>**1.3 gsasl-compat**

gsasl-compat —

## **Synopsis**

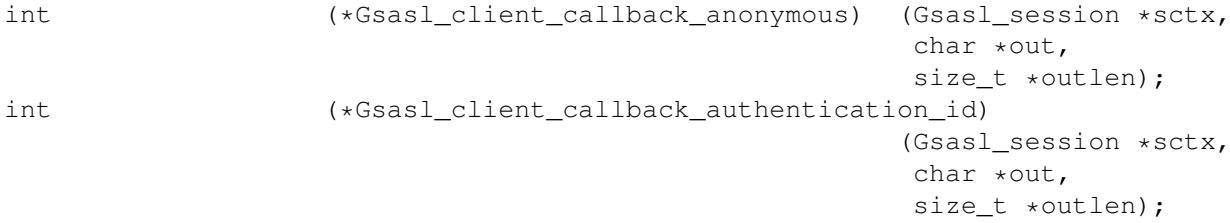

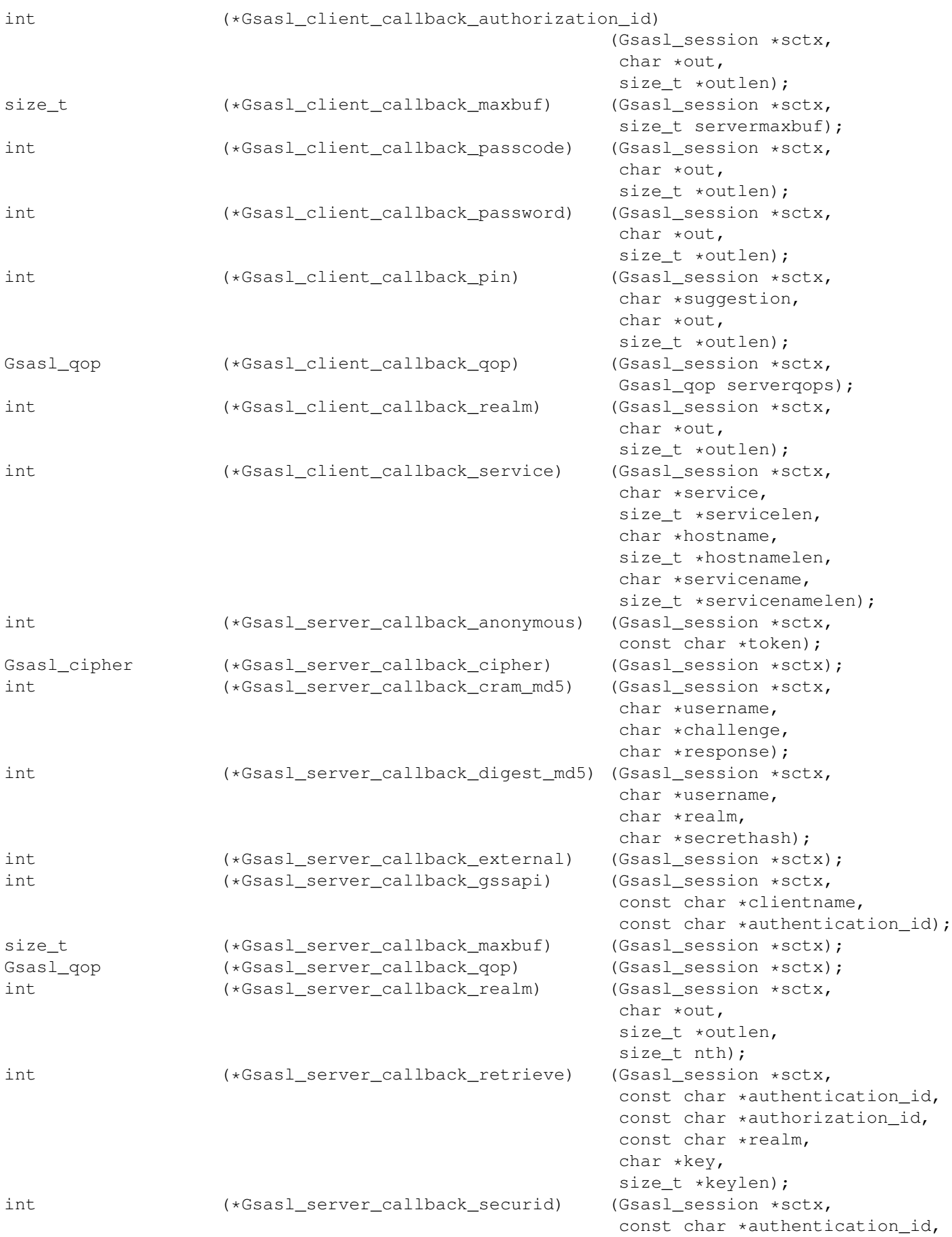

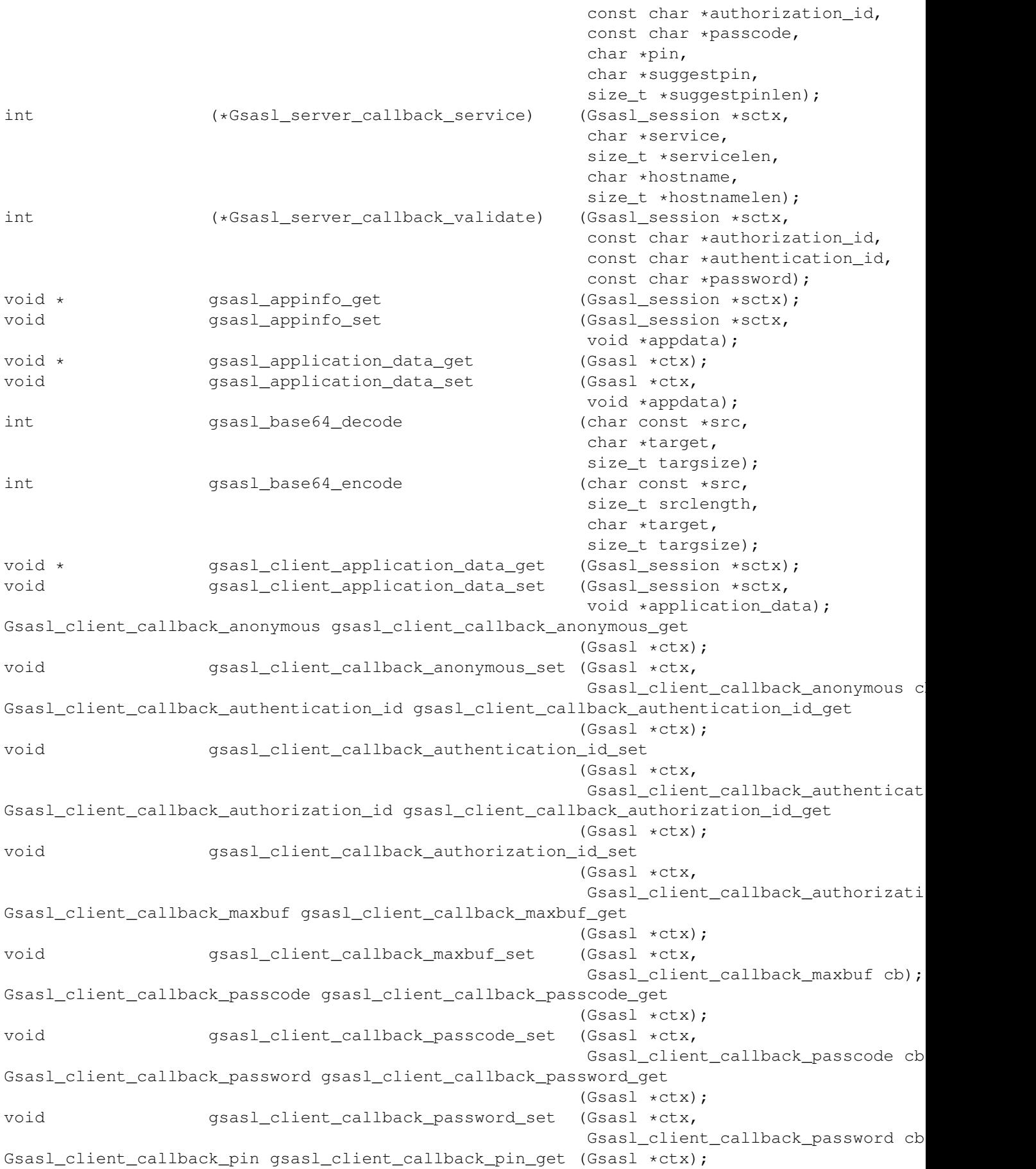

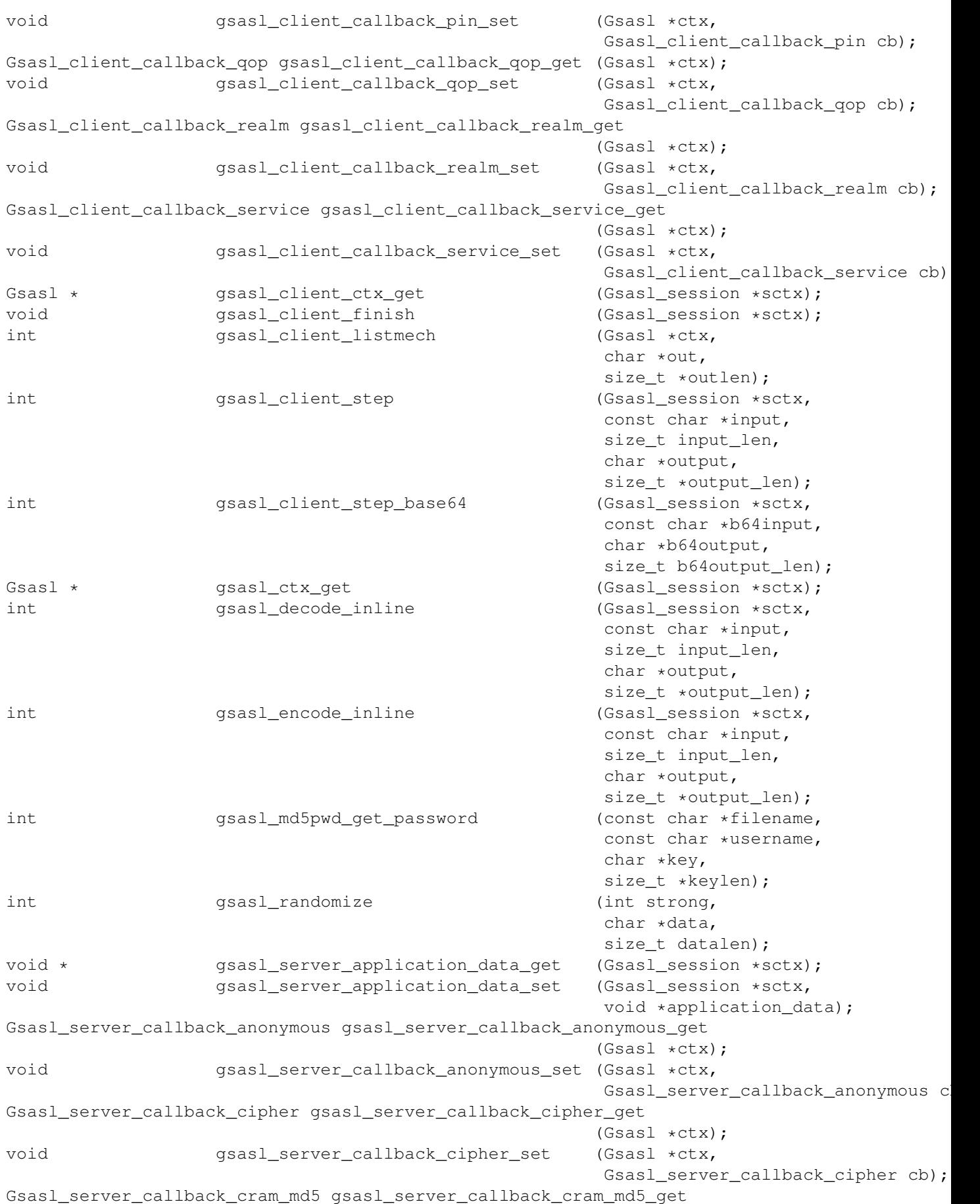

(Gsasl \*ctx); void gsasl\_server\_callback\_cram\_md5\_set (Gsasl \*ctx, Gsasl\_server\_callback\_cram\_md5 cb); Gsasl\_server\_callback\_digest\_md5 gsasl\_server\_callback\_digest\_md5\_get (Gsasl \*ctx); void gsasl\_server\_callback\_digest\_md5\_set (Gsasl \*ctx, Gsasl server callback digest md5 Gsasl server callback external gsasl server callback external get (Gsasl \*ctx); void gsasl\_server\_callback\_external\_set (Gsasl \*ctx, Gsasl\_server\_callback\_external cb); Gsasl\_server\_callback\_gssapi gsasl\_server\_callback\_gssapi\_get (Gsasl \*ctx); void gsasl\_server\_callback\_gssapi\_set (Gsasl \*ctx, Gsasl server callback gssapi cb); Gsasl\_server\_callback\_maxbuf gsasl\_server\_callback\_maxbuf\_get (Gsasl \*ctx); void gsasl\_server\_callback\_maxbuf\_set (Gsasl \*ctx, Gsasl server callback maxbuf cb); Gsasl\_server\_callback\_qop gsasl\_server\_callback\_qop\_get (Gsasl \*ctx); void gsasl\_server\_callback\_qop\_set (Gsasl \*ctx, Gsasl\_server\_callback\_qop cb); Gsasl\_server\_callback\_realm gsasl\_server\_callback\_realm\_get (Gsasl  $*$ ctx);<br>(Gsasl  $*$ ctx, void gsasl\_server\_callback\_realm\_set Gsasl server callback realm cb): Gsasl server callback retrieve gsasl server callback retrieve get (Gsasl \*ctx); void gsasl\_server\_callback\_retrieve\_set (Gsasl \*ctx, Gsasl\_server\_callback\_retrieve cb); Gsasl\_server\_callback\_securid gsasl\_server\_callback\_securid\_get (Gsasl \*ctx); void gsasl\_server\_callback\_securid\_set (Gsasl \*ctx, Gsasl\_server\_callback\_securid cb); Gsasl\_server\_callback\_service gsasl\_server\_callback\_service\_get (Gsasl \*ctx); void void gsasl server callback service set (Gsasl \*ctx, Gsasl server callback service cb) Gsasl\_server\_callback\_validate gsasl\_server\_callback\_validate\_get  $(Gsas1 \times ctx);$ void gsasl\_server\_callback\_validate\_set (Gsasl \*ctx, Gsasl\_server\_callback\_validate cb); Gsasl \* gsasl\_server\_ctx\_get (Gsasl\_session \*sctx); void gsasl\_server\_finish (Gsasl\_session \*sctx); int qsasl server listmech char \*out, size t \*outlen); int gsasl\_server\_step (Gsasl\_session \*sctx, const char \*input, size t input len, char \*output, size\_t \*output\_len); int gsasl\_server\_step\_base64 (Gsasl\_session \*sctx, const char \*b64input, char \*b64output, size\_t b64output\_len);

<span id="page-33-0"></span>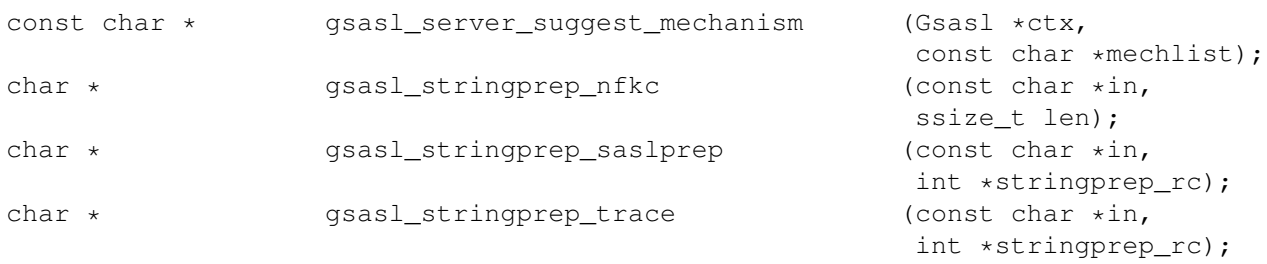

## **Description**

## **Details**

## **Gsasl\_client\_callback\_anonymous ()**

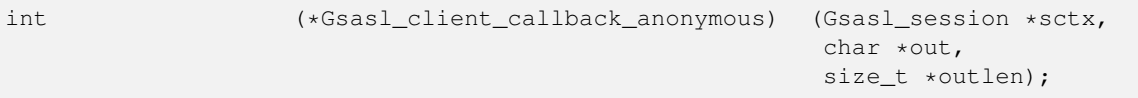

## **Gsasl\_client\_callback\_authentication\_id ()**

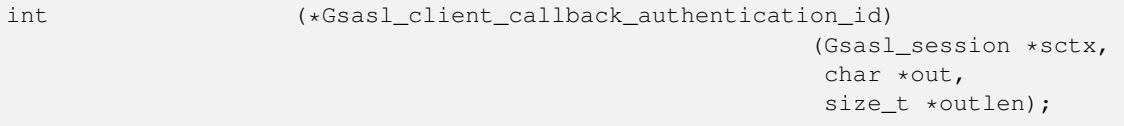

## **Gsasl\_client\_callback\_authorization\_id ()**

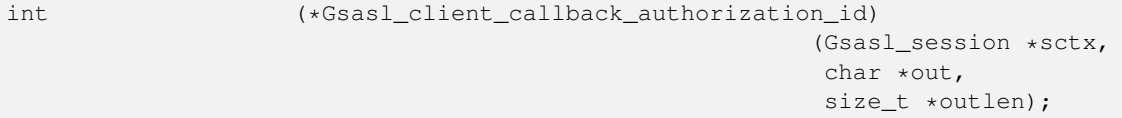

## **Gsasl\_client\_callback\_maxbuf ()**

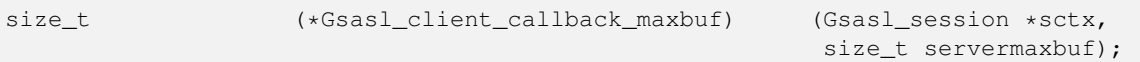

## **Gsasl\_client\_callback\_passcode ()**

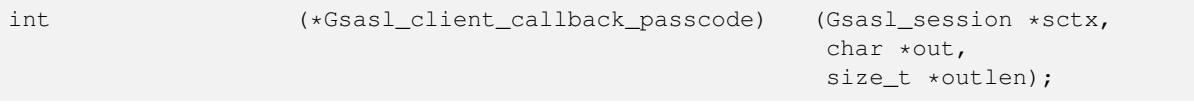

## **Gsasl\_client\_callback\_password ()**

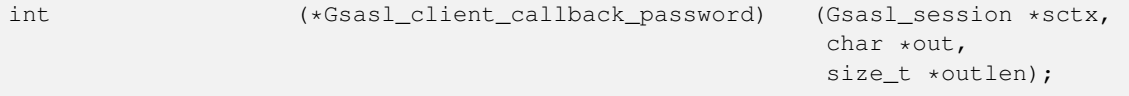

## <span id="page-34-0"></span>**Gsasl\_client\_callback\_pin ()**

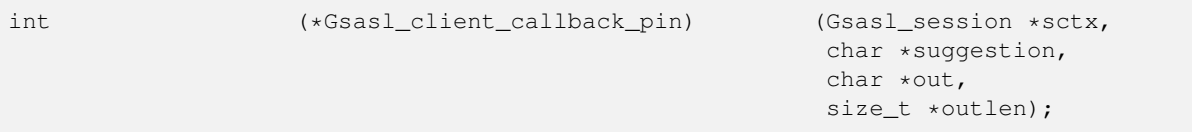

## **Gsasl\_client\_callback\_qop ()**

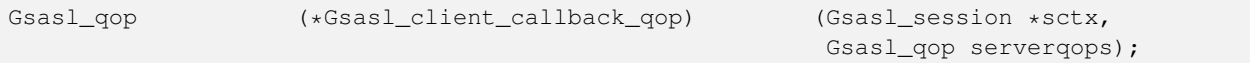

## **Gsasl\_client\_callback\_realm ()**

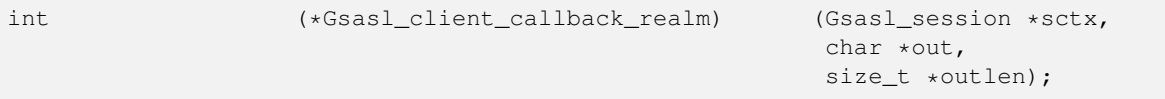

## **Gsasl\_client\_callback\_service ()**

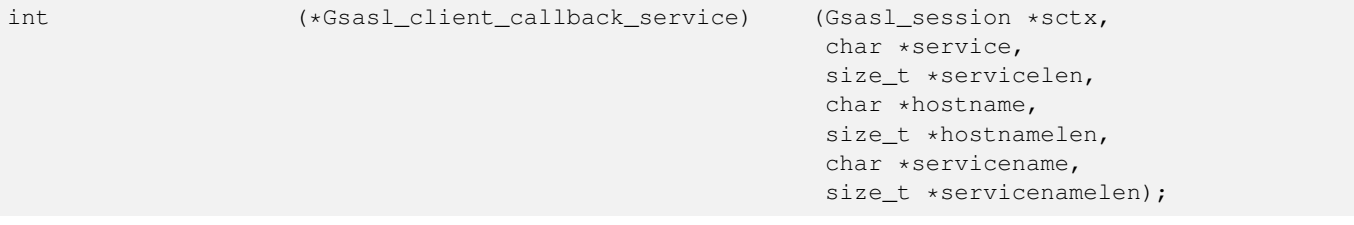

## **Gsasl\_server\_callback\_anonymous ()**

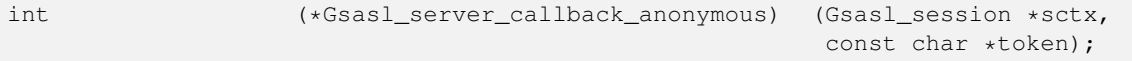

## **Gsasl\_server\_callback\_cipher ()**

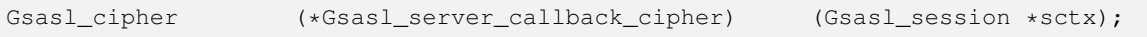

## **Gsasl\_server\_callback\_cram\_md5 ()**

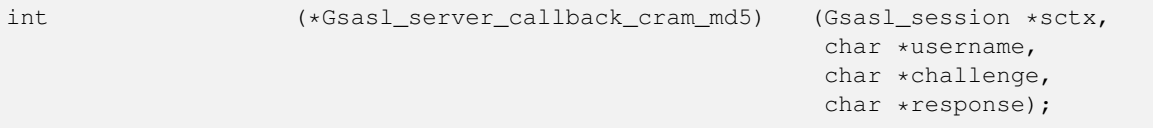

## **Gsasl\_server\_callback\_digest\_md5 ()**

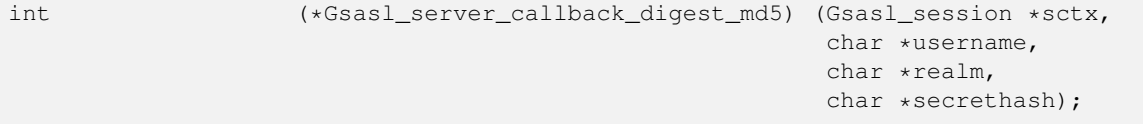

## <span id="page-35-0"></span>**Gsasl\_server\_callback\_external ()**

**Gsasl\_server\_callback\_gssapi ()**

int  $(*Gsasl\_server\_callback\_external)$  (Gsasl\_session \*sctx);

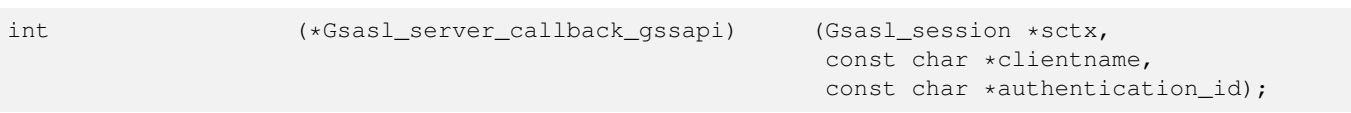

## **Gsasl\_server\_callback\_maxbuf ()**

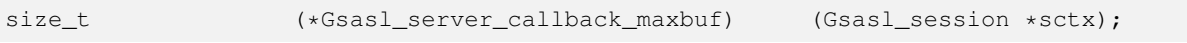

## **Gsasl\_server\_callback\_qop ()**

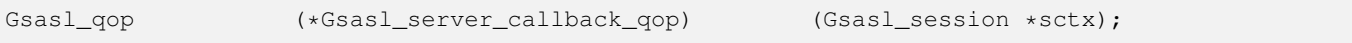

## **Gsasl\_server\_callback\_realm ()**

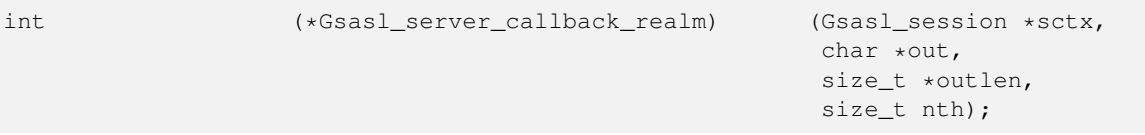

## **Gsasl\_server\_callback\_retrieve ()**

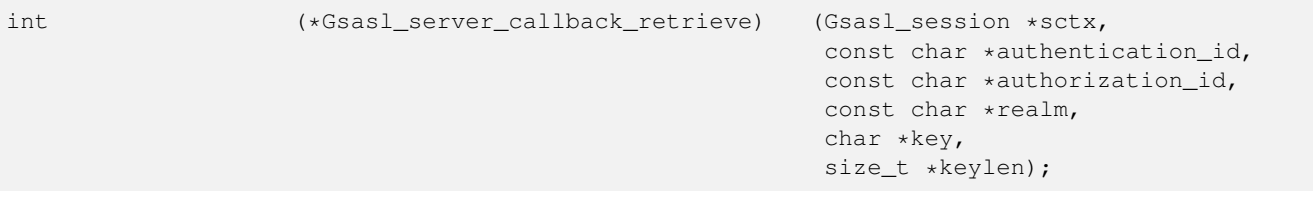

## **Gsasl\_server\_callback\_securid ()**

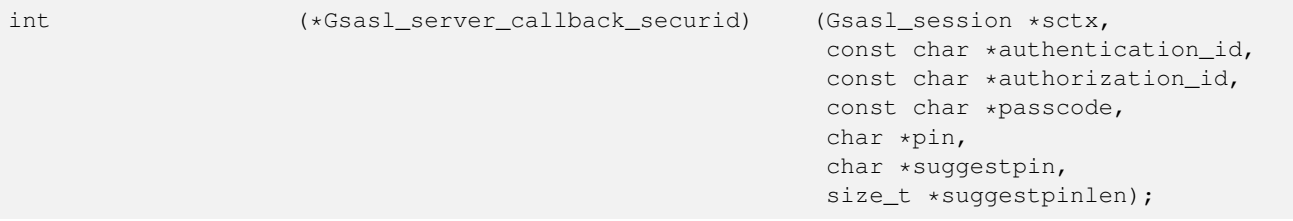

## **Gsasl\_server\_callback\_service ()**

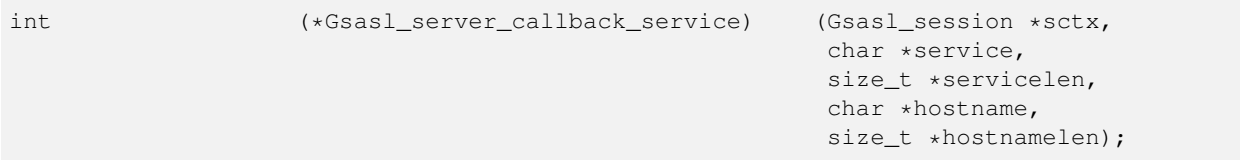

#### <span id="page-36-3"></span>**Gsasl\_server\_callback\_validate ()**

```
int (*Gsasl_server_callback_validate) (Gsasl_session *sctx,
                                                   const char *authorization_id,
                                                   const char *authentication_id,
                                                   const char *password);
```
#### **gsasl\_appinfo\_get ()**

<span id="page-36-1"></span>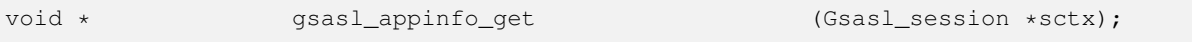

## **Warning**

gsasl\_appinfo\_get is deprecated and should not be used in newly-written code. Use [gsasl\\_callback\\_hook\\_get\(\)](#page-16-1) instead.

Retrieve application specific data from libgsasl session handle. The application data is set using [gsasl\\_appinfo\\_set\(\).](#page-36-0) It is normally used by the application to maintain state between the main program and the callback.

**sctx** : libgsasl session handle.

*Returns* : Returns the application specific data, or NULL.

## **gsasl\_appinfo\_set ()**

<span id="page-36-0"></span>void gsasl\_appinfo\_set (Gsasl\_session \*sctx, void \*appdata);

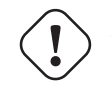

## **Warning**

gsasl\_appinfo\_set is deprecated and should not be used in newly-written code. Use [gsasl\\_callback\\_hook\\_set\(\)](#page-16-0) instead.

Store application specific data in the libgsasl session handle. The application data can be later (for instance, inside a callback) be retrieved by calling [gsasl\\_appinfo\\_get\(\).](#page-36-1) It is normally used by the application to maintain state between the main program and the callback.

**sctx** : libgsasl session handle.

**appdata** : opaque pointer to application specific data.

## **gsasl\_application\_data\_get ()**

<span id="page-36-2"></span>void \* gsasl\_application\_data\_get (Gsasl \*ctx);

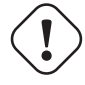

**Warning**

gsasl\_application\_data\_get is deprecated and should not be used in newly-written code. Use [gsasl\\_callback\\_hook\\_get\(\)](#page-16-1) instead.

<span id="page-37-1"></span>Retrieve application specific data from libgsasl handle. The application data is set using [gsasl\\_application\\_data\\_set\(\).](#page-37-0) It is normally used by the application to maintain state between the main program and the callback.

**ctx** : libgsasl handle.

*Returns* : Returns the application specific data, or NULL.

#### **gsasl\_application\_data\_set ()**

<span id="page-37-0"></span>void **gsasl** application data\_set (Gsasl \*ctx,

void \*appdata);

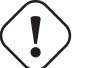

**Warning** gsasl\_application\_data\_set is deprecated and should not be used in newly-written code. Use [gsasl\\_callback\\_hook\\_set\(\)](#page-16-0) instead.

Store application specific data in the libgsasl handle. The application data can be later (for instance, inside a callback) be retrieved by calling [gsasl\\_application\\_data\\_get\(\).](#page-36-2) It is normally used by the application to maintain state between the main program and the callback.

**ctx** : libgsasl handle.

**appdata** : opaque pointer to application specific data.

## **gsasl\_base64\_decode ()**

int  $gas1\_base64\_decode$  (char const \*src,

char \*target, size\_t targsize);

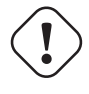

## **Warning**

gsasl\_base64\_decode is deprecated and should not be used in newly-written code. Use [gsasl\\_base64\\_from\(\)](#page-15-1) instead.

Decode Base64 data. Skips all whitespace anywhere. Converts characters, four at a time, starting at (or after) src from Base64 numbers into three 8 bit bytes in the target area.

**src** : input byte array

**target** : output byte array

**targsize** : size of output byte array

*Returns* : Returns the number of data bytes stored at the target, or -1 on error.

## <span id="page-38-2"></span>**gsasl\_base64\_encode ()**

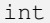

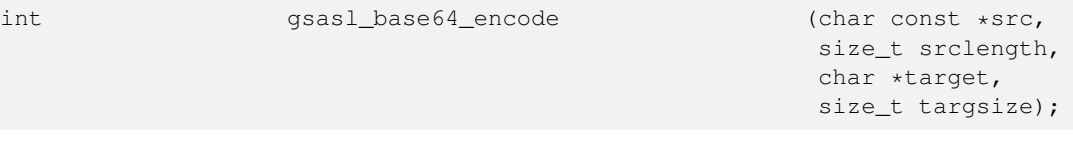

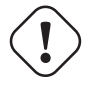

**Warning**

gsasl\_base64\_encode is deprecated and should not be used in newly-written code. Use [gsasl\\_base64\\_to\(\)](#page-15-2) instead.

Encode data as base64. Converts characters, three at a time, starting at src into four base64 characters in the target area until the entire input buffer is encoded.

**src** : input byte array **srclength** : size of input byte array

**target** : output byte array

**targsize** : size of output byte array

*Returns* : Returns the number of data bytes stored at the target, or -1 on error.

## **gsasl\_client\_application\_data\_get ()**

<span id="page-38-1"></span>void \* qsasl\_client\_application\_data\_qet (Gsasl\_session \*sctx);

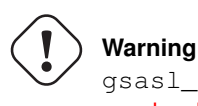

gsasl\_client\_application\_data\_get is deprecated and should not be used in newly-written code. Use [gsasl\\_callback\\_hook\\_get\(\)](#page-16-1) or [gsasl\\_session\\_hook\\_get\(\)](#page-24-0) instead.

Retrieve application specific data from libgsasl client handle. The application data is set using [gsasl\\_client\\_application\\_data\\_set\(\).](#page-38-0) It is normally used by the application to maintain state between the main program and the callback.

**sctx** : libgsasl client handle.

*Returns* : Returns the application specific data, or NULL.

#### **gsasl\_client\_application\_data\_set ()**

```
void gsasl_client_application_data_set (Gsasl_session *sctx,
```
void \*application\_data);

## **Warning**

gsasl\_client\_application\_data\_set is deprecated and should not be used in newly-written code. Use [gsasl\\_callback\\_hook\\_set\(\)](#page-16-0) or [gsasl\\_session\\_hook\\_set\(\)](#page-24-1) instead.

<span id="page-39-3"></span>Store application specific data in the libgsasl client handle. The application data can be later (for instance, inside a callback) be retrieved by calling [gsasl\\_client\\_application\\_data\\_get\(\).](#page-38-1) It is normally used by the application to maintain state between the main program and the callback.

**sctx** : libgsasl client handle.

**application\_data** : opaque pointer to application specific data.

## **gsasl\_client\_callback\_anonymous\_get ()**

```
Gsasl_client_callback_anonymous gsasl_client_callback_anonymous_get
                                                         (Gsas] *ctx):
```
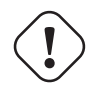

**Warning**

gsasl\_client\_callback\_anonymous\_get is deprecated and should not be used in newly-written code. This function is part of the old callback interface. The new interface uses [gsasl\\_callback\\_set\(\)](#page-17-1) to set the application callback, and uses [gsasl\\_callback\(\)](#page-16-2) or [gsasl\\_property\\_get\(\)](#page-21-1) to invoke the callback for certain properties.

Get the callback earlier set by calling [gsasl\\_client\\_callback\\_anonymous\\_set\(\).](#page-39-0)

**ctx** : libgsasl handle.

*Returns* : Returns the callback earlier set by calling [gsasl\\_client\\_callback\\_anonymous\\_set\(\).](#page-39-0)

## **gsasl\_client\_callback\_anonymous\_set ()**

```
void gsasl_client_callback_anonymous_set (Gsasl *ctx,
                                                  Gsasl_client_callback_anonymous cb ←
                                                     );
```
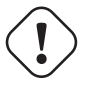

## **Warning**

gsasl\_client\_callback\_anonymous\_set is deprecated and should not be used in newly-written code. This function is part of the old callback interface. The new interface uses [gsasl\\_callback\\_set\(\)](#page-17-1) to set the application callback, and uses [gsasl\\_callback\(\)](#page-16-2) or [gsasl\\_property\\_get\(\)](#page-21-1) to invoke the callback for certain properties.

Specify the callback function to use in the client to set the anonymous token, which usually is the users email address. The function can be later retrieved using [gsasl\\_client\\_callback\\_anonymous\\_get\(\).](#page-39-1)

**ctx** : libgsasl handle.

**cb** : callback function

## **gsasl\_client\_callback\_authentication\_id\_get ()**

```
Gsasl_client_callback_authentication_id gsasl_client_callback_authentication_id_get
                                                        (Gsasl *ctx);
```
<span id="page-40-2"></span>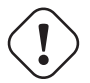

## **Warning**

gsasl\_client\_callback\_authentication\_id\_get is deprecated and should not be used in newlywritten code. This function is part of the old callback interface. The new interface uses [gsasl\\_callback\\_set\(\)](#page-17-1) to set the application callback, and uses [gsasl\\_callback\(\)](#page-16-2) or [gsasl\\_property\\_get\(\)](#page-21-1) to invoke the callback for certain properties.

Get the callback earlier set by calling [gsasl\\_client\\_callback\\_authentication\\_id\\_set\(\).](#page-40-0)

**ctx** : libgsasl handle.

*Returns* : Returns the callback earlier set by calling [gsasl\\_client\\_callback\\_authentication\\_id\\_set\(\).](#page-40-0)

#### **gsasl\_client\_callback\_authentication\_id\_set ()**

```
void gsasl_client_callback_authentication_id_set
                                                      (Gsasl *ctx,
                                                       Gsasl_client_callback_authentication_id \leftarrowcb);
```
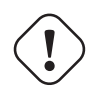

## **Warning**

gsasl\_client\_callback\_authentication\_id\_set is deprecated and should not be used in newlywritten code. This function is part of the old callback interface. The new interface uses [gsasl\\_callback\\_set\(\)](#page-17-1) to set the application callback, and uses [gsasl\\_callback\(\)](#page-16-2) or [gsasl\\_property\\_get\(\)](#page-21-1) to invoke the callback for certain properties.

Specify the callback function to use in the client to set the authentication identity. The function can be later retrieved using [gsasl\\_client\\_callback\\_authentication\\_id\\_get\(\).](#page-39-2)

**ctx** : libgsasl handle.

**cb** : callback function

## **gsasl\_client\_callback\_authorization\_id\_get ()**

```
Gsasl_client_callback_authorization_id gsasl_client_callback_authorization_id_get
                                                        (Gsas] *ctx):
```
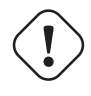

## **Warning**

gsasl\_client\_callback\_authorization\_id\_get is deprecated and should not be used in newly-written code. This function is part of the old callback interface. The new interface uses [gsasl\\_callback\\_set\(\)](#page-17-1) to set the application callback, and uses [gsasl\\_callback\(\)](#page-16-2) or [gsasl\\_property\\_get\(\)](#page-21-1) to invoke the callback for certain properties.

Get the callback earlier set by calling [gsasl\\_client\\_callback\\_authorization\\_id\\_set\(\).](#page-41-0)

**ctx** : libgsasl handle.

*Returns* : Returns the callback earlier set by calling [gsasl\\_client\\_callback\\_authorization\\_id\\_set\(\).](#page-41-0)

### <span id="page-41-3"></span>**gsasl\_client\_callback\_authorization\_id\_set ()**

```
void gsasl_client_callback_authorization_id_set
```
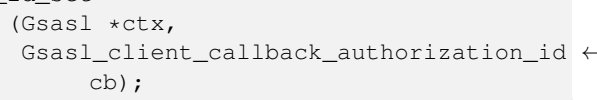

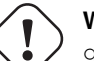

**Warning**

gsasl\_client\_callback\_authorization\_id\_set is deprecated and should not be used in newly-written code. This function is part of the old callback interface. The new interface uses [gsasl\\_callback\\_set\(\)](#page-17-1) to set the application callback, and uses [gsasl\\_callback\(\)](#page-16-2) or [gsasl\\_property\\_get\(\)](#page-21-1) to invoke the callback for certain properties.

Specify the callback function to use in the client to set the authorization identity. The function can be later retrieved using [gsasl\\_client\\_callback\\_authorization\\_id\\_get\(\).](#page-40-1)

**ctx** : libgsasl handle.

**cb** : callback function

## **gsasl\_client\_callback\_maxbuf\_get ()**

```
Gsasl_client_callback_maxbuf gsasl_client_callback_maxbuf_get
                                                          (Gsasl *ctx);
```
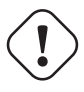

## **Warning**

gsasl\_client\_callback\_maxbuf\_get is deprecated and should not be used in newly-written code. This function is part of the old callback interface. The new interface uses [gsasl\\_callback\\_set\(\)](#page-17-1) to set the application callback, and uses [gsasl\\_callback\(\)](#page-16-2) or [gsasl\\_property\\_get\(\)](#page-21-1) to invoke the callback for certain properties.

Get the callback earlier set by calling [gsasl\\_client\\_callback\\_maxbuf\\_set\(\).](#page-41-1)

**ctx** : libgsasl handle.

*Returns* : Returns the callback earlier set by calling [gsasl\\_client\\_callback\\_maxbuf\\_set\(\).](#page-41-1)

## **gsasl\_client\_callback\_maxbuf\_set ()**

<span id="page-41-1"></span>void gsasl\_client\_callback\_maxbuf\_set (Gsasl \*ctx, Gsasl\_client\_callback\_maxbuf cb);

## **Warning**

gsasl\_client\_callback\_maxbuf\_set is deprecated and should not be used in newly-written code. This function is part of the old callback interface. The new interface uses [gsasl\\_callback\\_set\(\)](#page-17-1) to set the application callback, and uses [gsasl\\_callback\(\)](#page-16-2) or [gsasl\\_property\\_get\(\)](#page-21-1) to invoke the callback for certain properties.

Specify the callback function to use in the client to inform the server of the largest buffer the client is able to receive when using the DIGEST-MD5 "auth-int" or "auth-conf" Quality of Protection (qop). If this directive is missing, the default value 65536 will be assumed. The function can be later retrieved using [gsasl\\_client\\_callback\\_maxbuf\\_get\(\).](#page-41-2)

**ctx** : libgsasl handle.

**cb** : callback function

## <span id="page-42-3"></span>**gsasl\_client\_callback\_passcode\_get ()**

```
Gsasl_client_callback_passcode gsasl_client_callback_passcode_get
                                                         (Gsasl *ctx);
```
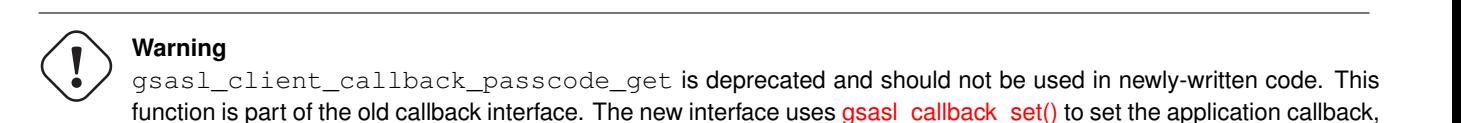

and uses [gsasl\\_callback\(\)](#page-16-2) or [gsasl\\_property\\_get\(\)](#page-21-1) to invoke the callback for certain properties.

Get the callback earlier set by calling [gsasl\\_client\\_callback\\_passcode\\_set\(\).](#page-42-0)

**ctx** : libgsasl handle.

*Returns* : Returns the callback earlier set by calling [gsasl\\_client\\_callback\\_passcode\\_set\(\).](#page-42-0)

#### **gsasl\_client\_callback\_passcode\_set ()**

<span id="page-42-0"></span>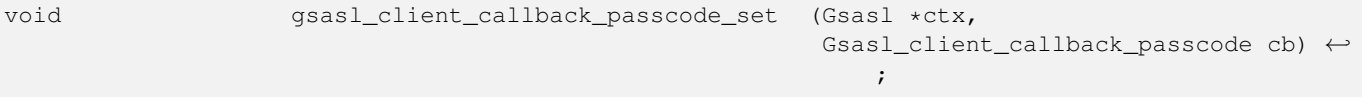

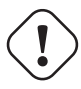

#### **Warning**

gsasl\_client\_callback\_passcode\_set is deprecated and should not be used in newly-written code. This function is part of the old callback interface. The new interface uses [gsasl\\_callback\\_set\(\)](#page-17-1) to set the application callback, and uses [gsasl\\_callback\(\)](#page-16-2) or [gsasl\\_property\\_get\(\)](#page-21-1) to invoke the callback for certain properties.

Specify the callback function to use in the client to set the passcode. The function can be later retrieved using gsasl\_client\_callback\_passc

**ctx** : libgsasl handle.

**cb** : callback function

#### **gsasl\_client\_callback\_password\_get ()**

```
Gsasl_client_callback_password gsasl_client_callback_password_get
                                                         (Gsasl *ctx);
```
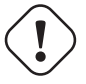

## **Warning**

gsasl\_client\_callback\_password\_get is deprecated and should not be used in newly-written code. This function is part of the old callback interface. The new interface uses [gsasl\\_callback\\_set\(\)](#page-17-1) to set the application callback, and uses [gsasl\\_callback\(\)](#page-16-2) or [gsasl\\_property\\_get\(\)](#page-21-1) to invoke the callback for certain properties.

Get the callback earlier set by calling [gsasl\\_client\\_callback\\_password\\_set\(\).](#page-43-0)

**ctx** : libgsasl handle.

*Returns* : Returns the callback earlier set by calling [gsasl\\_client\\_callback\\_password\\_set\(\).](#page-43-0)

#### <span id="page-43-3"></span>**gsasl\_client\_callback\_password\_set ()**

```
void gsasl_client_callback_password_set (Gsasl *ctx,
                                                 Gsasl_client_callback_password cb)
                                                    ;
```
## **Warning**

gsasl\_client\_callback\_password\_set is deprecated and should not be used in newly-written code. This function is part of the old callback interface. The new interface uses [gsasl\\_callback\\_set\(\)](#page-17-1) to set the application callback, and uses [gsasl\\_callback\(\)](#page-16-2) or [gsasl\\_property\\_get\(\)](#page-21-1) to invoke the callback for certain properties.

Specify the callback function to use in the client to set the password. The function can be later retrieved using gsasl\_client\_callback\_password.

**ctx** : libgsasl handle.

**cb** : callback function

#### **gsasl\_client\_callback\_pin\_get ()**

```
Gsasl_client_callback_pin gsasl_client_callback_pin_get (Gsasl *ctx);
```
**Warning**

gsasl\_client\_callback\_pin\_get is deprecated and should not be used in newly-written code. This function is part of the old callback interface. The new interface uses [gsasl\\_callback\\_set\(\)](#page-17-1) to set the application callback, and uses [gsasl\\_callback\(\)](#page-16-2) or [gsasl\\_property\\_get\(\)](#page-21-1) to invoke the callback for certain properties.

Get the callback earlier set by calling [gsasl\\_client\\_callback\\_pin\\_set\(\).](#page-43-1)

**ctx** : libgsasl handle.

*Returns* : Returns the callback earlier set by calling [gsasl\\_client\\_callback\\_pin\\_set\(\).](#page-43-1)

## **gsasl\_client\_callback\_pin\_set ()**

<span id="page-43-1"></span>void gsasl\_client\_callback\_pin\_set (Gsasl \*ctx,

Gsasl\_client\_callback\_pin cb);

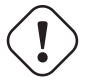

**Warning**

gsasl\_client\_callback\_pin\_set is deprecated and should not be used in newly-written code. This function is part of the old callback interface. The new interface uses gsasl callback set() to set the application callback, and uses [gsasl\\_callback\(\)](#page-16-2) or [gsasl\\_property\\_get\(\)](#page-21-1) to invoke the callback for certain properties.

Specify the callback function to use in the client to chose a new pin, possibly suggested by the server, for the SECURID mechanism. This is not normally invoked, but only when the server requests it. The function can be later retrieved using [gsasl\\_client\\_callback\\_pin\\_get\(\).](#page-43-2)

**ctx** : libgsasl handle.

**cb** : callback function

#### <span id="page-44-3"></span>**gsasl\_client\_callback\_qop\_get ()**

```
Gsasl_client_callback_qop gsasl_client_callback_qop_get (Gsasl *ctx);
```
## **Warning**

gsasl\_client\_callback\_qop\_get is deprecated and should not be used in newly-written code. This function is part of the old callback interface. The new interface uses [gsasl\\_callback\\_set\(\)](#page-17-1) to set the application callback, and uses [gsasl\\_callback\(\)](#page-16-2) or [gsasl\\_property\\_get\(\)](#page-21-1) to invoke the callback for certain properties.

Get the callback earlier set by calling [gsasl\\_client\\_callback\\_qop\\_set\(\).](#page-44-0)

**ctx** : libgsasl handle.

*Returns*: Returns the callback earlier set by calling [gsasl\\_client\\_callback\\_qop\\_set\(\).](#page-44-0)

## **gsasl\_client\_callback\_qop\_set ()**

<span id="page-44-0"></span>void gsasl\_client\_callback\_qop\_set (Gsasl \*ctx,

Gsasl\_client\_callback\_qop cb);

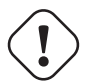

**Warning**

gsasl\_client\_callback\_qop\_set is deprecated and should not be used in newly-written code. This function is part of the old callback interface. The new interface uses [gsasl\\_callback\\_set\(\)](#page-17-1) to set the application callback, and uses [gsasl\\_callback\(\)](#page-16-2) or [gsasl\\_property\\_get\(\)](#page-21-1) to invoke the callback for certain properties.

Specify the callback function to use in the client to determine the qop to use after looking at what the server offered. The function can be later retrieved using [gsasl\\_client\\_callback\\_qop\\_get\(\).](#page-44-1)

**ctx** : libgsasl handle.

**cb** : callback function

#### **gsasl\_client\_callback\_realm\_get ()**

```
Gsasl_client_callback_realm gsasl_client_callback_realm_get
                                                          (Gsasl *ctx);
```
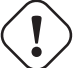

**Warning**

gsasl\_client\_callback\_realm\_get is deprecated and should not be used in newly-written code. This function is part of the old callback interface. The new interface uses [gsasl\\_callback\\_set\(\)](#page-17-1) to set the application callback, and uses [gsasl\\_callback\(\)](#page-16-2) or [gsasl\\_property\\_get\(\)](#page-21-1) to invoke the callback for certain properties.

Get the callback earlier set by calling [gsasl\\_client\\_callback\\_realm\\_set\(\).](#page-45-0)

**ctx** : libgsasl handle.

*Returns* : Returns the callback earlier set by calling [gsasl\\_client\\_callback\\_realm\\_set\(\).](#page-45-0)

#### <span id="page-45-3"></span>**gsasl\_client\_callback\_realm\_set ()**

```
void gsasl_client_callback_realm_set (Gsasl *ctx,
                                               Gsasl_client_callback_realm cb);
```
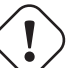

## **Warning**

gsasl\_client\_callback\_realm\_set is deprecated and should not be used in newly-written code. This function is part of the old callback interface. The new interface uses [gsasl\\_callback\\_set\(\)](#page-17-1) to set the application callback, and uses [gsasl\\_callback\(\)](#page-16-2) or [gsasl\\_property\\_get\(\)](#page-21-1) to invoke the callback for certain properties.

Specify the callback function to use in the client to know which realm it belongs to. The realm is used by the server to determine which username and password to use. The function can be later retrieved using [gsasl\\_client\\_callback\\_realm\\_get\(\).](#page-44-2)

**ctx** : libgsasl handle.

**cb** : callback function

## **gsasl\_client\_callback\_service\_get ()**

```
Gsasl_client_callback_service gsasl_client_callback_service_get
                                                         (Gsasl *ctx);
```
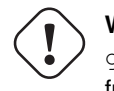

## **Warning**

gsasl\_client\_callback\_service\_get is deprecated and should not be used in newly-written code. This function is part of the old callback interface. The new interface uses [gsasl\\_callback\\_set\(\)](#page-17-1) to set the application callback, and uses [gsasl\\_callback\(\)](#page-16-2) or [gsasl\\_property\\_get\(\)](#page-21-1) to invoke the callback for certain properties.

Get the callback earlier set by calling [gsasl\\_client\\_callback\\_service\\_set\(\).](#page-45-1)

**ctx** : libgsasl handle.

*Returns* : Returns the callback earlier set by calling [gsasl\\_client\\_callback\\_service\\_set\(\).](#page-45-1)

#### **gsasl\_client\_callback\_service\_set ()**

```
void gsasl_client_callback_service_set (Gsasl *ctx,
                                                Gsasl_client_callback_service cb);
```
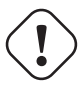

## **Warning**

gsasl\_client\_callback\_service\_set is deprecated and should not be used in newly-written code. This function is part of the old callback interface. The new interface uses [gsasl\\_callback\\_set\(\)](#page-17-1) to set the application callback, and uses [gsasl\\_callback\(\)](#page-16-2) or [gsasl\\_property\\_get\(\)](#page-21-1) to invoke the callback for certain properties.

Specify the callback function to use in the client to set the name of the service. The service buffer should be a registered GSSAPI host-based service name, hostname the name of the server. Servicename is used by DIGEST-MD5 and should be the name of generic server in case of a replicated service. The function can be later retrieved using [gsasl\\_client\\_callback\\_service\\_get\(\).](#page-45-2)

**ctx** : libgsasl handle.

**cb** : callback function

## <span id="page-46-0"></span>**gsasl\_client\_ctx\_get ()**

Gsasl \* gsasl\_client\_ctx\_get (Gsasl\_session \*sctx);

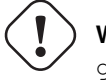

**Warning** gsasl\_client\_ctx\_get is deprecated and should not be used in newly-written code. This function is not useful with the new 0.2.0 API.

Get the libgsasl handle given a libgsasl client handle.

**sctx** : libgsasl client handle

*Returns* : Returns the libgsasl handle given a libgsasl client handle.

## **gsasl\_client\_finish ()**

void gsasl\_client\_finish (Gsasl\_session \*sctx);

**Warning**

gsasl\_client\_finish is deprecated and should not be used in newly-written code. Use gsasl finish() instead.

Destroy a libgsasl client handle. The handle must not be used with other libgsasl functions after this call.

**sctx** : libgsasl client handle.

## **gsasl\_client\_listmech ()**

int gsasl\_client\_listmech (Gsasl \*ctx,

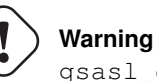

gsasl client listmech is deprecated and should not be used in newly-written code. Use [gsasl\\_client\\_mechlist\(\)](#page-17-2) instead.

char \*out, size\_t \*outlen);

Write SASL names, separated by space, of mechanisms supported by the libgsasl client to the output array. To find out how large the output array must be, call this function with a NULL out parameter.

**ctx** : libgsasl handle.

**out** : output character array.

**outlen** : input maximum size of output character array, on output contains actual length of output array.

*Returns* : Returns [GSASL\\_OK](#page-13-0) if successful, or error code.

## <span id="page-47-1"></span>**gsasl\_client\_step ()**

```
int gsasl_client_step (Gsasl_session *sctx,
                                             const char *input,
                                             size_t input_len,
                                             char *output,
                                             size_t *output_len);
```
**Warning**

gsasl\_client\_step is deprecated and should not be used in newly-written code. Use [gsasl\\_step\(\)](#page-25-0) instead.

Perform one step of SASL authentication in client. This reads data from server (specified with input and input\_len), processes it (potentially invoking callbacks to the application), and writes data to server (into variables output and output\_len).

The contents of the output buffer is unspecified if this functions returns anything other than [GSASL\\_NEEDS\\_MORE.](#page-13-5)

**sctx** : libgsasl client handle.

**input** : input byte array.

**input\_len** : size of input byte array.

**output** : output byte array.

**output\_len** : size of output byte array.

*Returns* : Returns [GSASL\\_OK](#page-13-0) if authenticated terminated successfully, [GSASL\\_NEEDS\\_MORE](#page-13-5) if more data is needed, or error code.

**gsasl\_client\_step\_base64 ()**

## int gsasl\_client\_step\_base64 (Gsasl\_session \*sctx,

```
const char *b64input,
char *b64output,
size_t b64output_len);
```
## **Warning**

gsasl\_client\_step\_base64 is deprecated and should not be used in newly-written code. Use [gsasl\\_step64\(\)](#page-25-1) instead.

This is a simple wrapper around [gsasl\\_client\\_step\(\)](#page-47-0) that base64 decodes the input and base64 encodes the output.

**sctx** : libgsasl client handle.

**b64input** : input base64 encoded byte array.

**b64output** : output base64 encoded byte array.

**b64output\_len** : size of output base64 encoded byte array.

*Returns* : See [gsasl\\_client\\_step\(\).](#page-47-0)

## <span id="page-48-0"></span>**gsasl\_ctx\_get ()**

Gsasl \* gsasl\_ctx\_get (Gsasl\_session \*sctx);

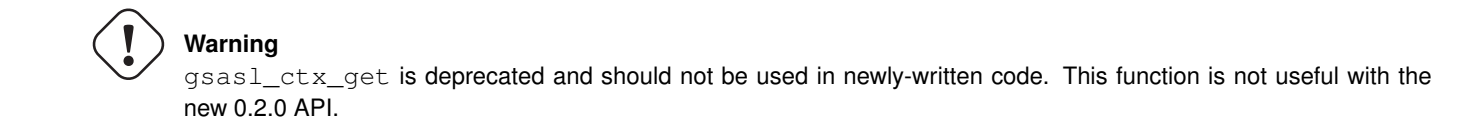

Get the libgsasl handle given a libgsasl session handle.

**sctx** : libgsasl session handle

*Returns* : Returns the libgsasl handle given a libgsasl session handle.

## **gsasl\_decode\_inline ()**

int gsasl\_decode\_inline (Gsasl\_session \*sctx, const char \*input, size\_t input\_len, char \*output, size\_t \*output\_len);

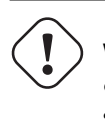

## **Warning**

gsasl\_decode\_inline is deprecated and should not be used in newly-written code. Use [gsasl\\_decode\(\)](#page-18-0) instead.

Decode data according to negotiated SASL mechanism. This might mean that data is integrity or privacy protected.

**sctx** : libgsasl session handle.

**input** : input byte array.

**input\_len** : size of input byte array.

**output** : output byte array.

**output\_len** : size of output byte array.

*Returns* : Returns [GSASL\\_OK](#page-13-0) if encoding was successful, otherwise an error code.

Since 0.2.0

## **gsasl\_encode\_inline ()**

int  $qsas1\_encode\_inline$  (Gsasl\_session \*sctx, const char \*input, size\_t input\_len, char \*output, size\_t \*output\_len);

<span id="page-49-0"></span>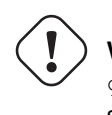

## **Warning**

gsasl\_encode\_inline is deprecated and should not be used in newly-written code. Use [gsasl\\_encode\(\)](#page-19-1) instead.

Encode data according to negotiated SASL mechanism. This might mean that data is integrity or privacy protected.

**sctx** : libgsasl session handle.

**input** : input byte array.

**input\_len** : size of input byte array.

**output** : output byte array.

**output\_len** : size of output byte array.

*Returns* : Returns [GSASL\\_OK](#page-13-0) if encoding was successful, otherwise an error code.

Since 0.2.0

## **gsasl\_md5pwd\_get\_password ()**

int gsasl\_md5pwd\_qet\_password (const char \*filename,

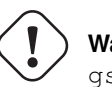

**Warning**

gsasl\_md5pwd\_get\_password is deprecated and should not be used in newly-written code. Use [gsasl\\_simple\\_getpass\(\)](#page-25-2) instead.

const char \*username,

char \*key, size\_t \*keylen);

Retrieve password for user from specified file. To find out how large the output array must be, call this function with out=NULL.

The file should be on the UoW "MD5 Based Authentication" format, which means it is in text format with comments denoted by # first on the line, with user entries looking as "usernameTABpassword". This function removes CR and LF at the end of lines before processing. TAB, CR, and LF denote ASCII values 9, 13, and 10, respectively.

**filename** : filename of file containing passwords.

**username** : username string.

**key** : output character array.

**keylen** : input maximum size of output character array, on output contains actual length of output array.

*Returns* : Return GSASL\_OK if output buffer contains the password, GSASL\_AUTHENTICATION\_ERROR if the user could not be found, or other error code.

## <span id="page-50-2"></span>**gsasl\_randomize ()**

```
int gsasl_randomize (int strong,
                                     char *data,
                                     size_t datalen);
```
**Warning** gsasl\_randomize is deprecated and should not be used in newly-written code. Use gsasl random() or

Store cryptographically random data of given size in the provided buffer.

**strong** : 0 iff operation should not block, non-0 for very strong randomness.

**data** : output array to be filled with random data.

**datalen** : size of output array.

*Returns* : Returns [GSASL\\_OK](#page-13-0) iff successful.

[gsasl\\_nonce\(\)](#page-21-2) instead.

#### **gsasl\_server\_application\_data\_get ()**

```
void * gsasl_server_application_data_get (Gsasl_session *sctx);
```
**Warning** gsasl\_server\_application\_data\_get is deprecated and should not be used in newly-written code. Use [gsasl\\_callback\\_hook\\_get\(\)](#page-16-1) or [gsasl\\_session\\_hook\\_get\(\)](#page-24-0) instead.

Retrieve application specific data from libgsasl server handle. The application data is set using [gsasl\\_server\\_application\\_data\\_set\(\).](#page-50-0) It is normally used by the application to maintain state between the main program and the callback.

**sctx** : libgsasl server handle.

*Returns* : Returns the application specific data, or NULL.

## **gsasl\_server\_application\_data\_set ()**

<span id="page-50-0"></span>void gsasl\_server\_application\_data\_set (Gsasl\_session \*sctx,

void \*application\_data);

## **Warning**

gsasl\_server\_application\_data\_set is deprecated and should not be used in newly-written code. Use [gsasl\\_callback\\_hook\\_set\(\)](#page-16-0) or [gsasl\\_session\\_hook\\_set\(\)](#page-24-1) instead.

Store application specific data in the libgsasl server handle. The application data can be later (for instance, inside a callback) be retrieved by calling [gsasl\\_server\\_application\\_data\\_get\(\).](#page-50-1) It is normally used by the application to maintain state between the main program and the callback.

**sctx** : libgsasl server handle.

**application\_data** : opaque pointer to application specific data.

## 48 / 62

## <span id="page-51-3"></span>**gsasl\_server\_callback\_anonymous\_get ()**

```
Gsasl_server_callback_anonymous gsasl_server_callback_anonymous_get
                                                         (Gsasl *ctx);
```
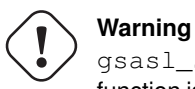

gsasl\_server\_callback\_anonymous\_get is deprecated and should not be used in newly-written code. This function is part of the old callback interface. The new interface uses [gsasl\\_callback\\_set\(\)](#page-17-1) to set the application callback, and uses [gsasl\\_callback\(\)](#page-16-2) or [gsasl\\_property\\_get\(\)](#page-21-1) to invoke the callback for certain properties.

Get the callback earlier set by calling [gsasl\\_server\\_callback\\_anonymous\\_set\(\).](#page-51-0)

**ctx** : libgsasl handle.

*Returns* : Returns the callback earlier set by calling [gsasl\\_server\\_callback\\_anonymous\\_set\(\).](#page-51-0)

## **gsasl\_server\_callback\_anonymous\_set ()**

<span id="page-51-0"></span>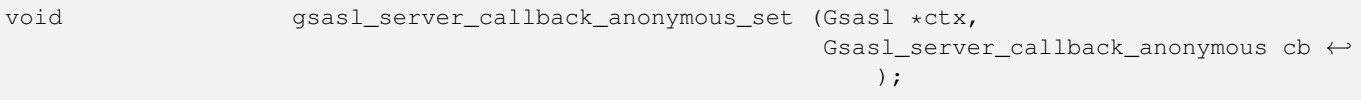

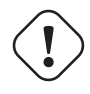

#### **Warning**

gsasl\_server\_callback\_anonymous\_set is deprecated and should not be used in newly-written code. This function is part of the old callback interface. The new interface uses [gsasl\\_callback\\_set\(\)](#page-17-1) to set the application callback, and uses [gsasl\\_callback\(\)](#page-16-2) or [gsasl\\_property\\_get\(\)](#page-21-1) to invoke the callback for certain properties.

Specify the callback function to use in the server for deciding if user is permitted anonymous access. The function can be later retrieved using [gsasl\\_server\\_callback\\_anonymous\\_get\(\).](#page-51-1)

**ctx** : libgsasl handle.

**cb** : callback function

## **gsasl\_server\_callback\_cipher\_get ()**

```
Gsasl_server_callback_cipher gsasl_server_callback_cipher_get
                                                         (Gsasl *ctx);
```
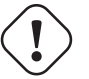

## **Warning**

gsasl\_server\_callback\_cipher\_get is deprecated and should not be used in newly-written code. This function is part of the old callback interface. The new interface uses [gsasl\\_callback\\_set\(\)](#page-17-1) to set the application callback, and uses [gsasl\\_callback\(\)](#page-16-2) or [gsasl\\_property\\_get\(\)](#page-21-1) to invoke the callback for certain properties.

Get the callback earlier set by calling [gsasl\\_server\\_callback\\_cipher\\_set\(\).](#page-52-0)

**ctx** : libgsasl handle.

*Returns* : Returns the callback earlier set by calling [gsasl\\_server\\_callback\\_cipher\\_set\(\).](#page-52-0)

#### <span id="page-52-3"></span>**gsasl\_server\_callback\_cipher\_set ()**

```
void gsasl_server_callback_cipher_set (Gsasl *ctx,
                                                Gsasl_server_callback_cipher cb);
```
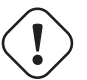

## **Warning**

gsasl\_server\_callback\_cipher\_set is deprecated and should not be used in newly-written code. This function is part of the old callback interface. The new interface uses [gsasl\\_callback\\_set\(\)](#page-17-1) to set the application callback, and uses [gsasl\\_callback\(\)](#page-16-2) or [gsasl\\_property\\_get\(\)](#page-21-1) to invoke the callback for certain properties.

Specify the callback function to use in the server to inform the client of the cipher suites supported. The DES and 3DES ciphers must be supported for interoperability. It is currently used by the DIGEST-MD5 mechanism. The function can be later retrieved using [gsasl\\_server\\_callback\\_cipher\\_get\(\).](#page-51-2)

**ctx** : libgsasl handle.

**cb** : callback function

#### **gsasl\_server\_callback\_cram\_md5\_get ()**

```
Gsasl_server_callback_cram_md5 gsasl_server_callback_cram_md5_get
                                                         (Gsasl *ctx);
```
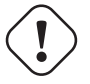

## **Warning**

gsasl\_server\_callback\_cram\_md5\_get is deprecated and should not be used in newly-written code. This function is part of the old callback interface. The new interface uses [gsasl\\_callback\\_set\(\)](#page-17-1) to set the application callback, and uses [gsasl\\_callback\(\)](#page-16-2) or [gsasl\\_property\\_get\(\)](#page-21-1) to invoke the callback for certain properties.

Get the callback earlier set by calling [gsasl\\_server\\_callback\\_cram\\_md5\\_set\(\).](#page-52-1)

**ctx** : libgsasl handle.

*Returns* : Returns the callback earlier set by calling [gsasl\\_server\\_callback\\_cram\\_md5\\_set\(\).](#page-52-1)

## **gsasl\_server\_callback\_cram\_md5\_set ()**

<span id="page-52-1"></span>void gsasl\_server\_callback\_cram\_md5\_set (Gsasl \*ctx, Gsasl\_server\_callback\_cram\_md5 cb) ;

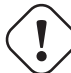

## **Warning**

gsasl\_server\_callback\_cram\_md5\_set is deprecated and should not be used in newly-written code. This function is part of the old callback interface. The new interface uses [gsasl\\_callback\\_set\(\)](#page-17-1) to set the application callback, and uses [gsasl\\_callback\(\)](#page-16-2) or [gsasl\\_property\\_get\(\)](#page-21-1) to invoke the callback for certain properties.

Specify the callback function to use in the server for deciding if user is authenticated using CRAM-MD5 challenge and response. The function can be later retrieved using [gsasl\\_server\\_callback\\_cram\\_md5\\_get\(\).](#page-52-2)

**ctx** : libgsasl handle.

**cb** : callback function

#### <span id="page-53-3"></span>**gsasl\_server\_callback\_digest\_md5\_get ()**

```
Gsasl_server_callback_digest_md5 gsasl_server_callback_digest_md5_get
                                                         (Gsasl *ctx);
```
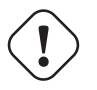

## **Warning**

gsasl\_server\_callback\_digest\_md5\_get is deprecated and should not be used in newly-written code. This function is part of the old callback interface. The new interface uses [gsasl\\_callback\\_set\(\)](#page-17-1) to set the application callback, and uses [gsasl\\_callback\(\)](#page-16-2) or [gsasl\\_property\\_get\(\)](#page-21-1) to invoke the callback for certain properties.

Get the callback earlier set by calling [gsasl\\_server\\_callback\\_digest\\_md5\\_set\(\).](#page-53-0)

**ctx** : libgsasl handle.

*Returns* : Return the callback earlier set by calling [gsasl\\_server\\_callback\\_digest\\_md5\\_set\(\).](#page-53-0)

## **gsasl\_server\_callback\_digest\_md5\_set ()**

<span id="page-53-0"></span>void gsasl\_server\_callback\_digest\_md5\_set

(Gsasl \*ctx, Gsasl\_server\_callback\_digest\_md5 cb);

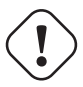

## **Warning**

gsasl\_server\_callback\_digest\_md5\_set is deprecated and should not be used in newly-written code. This function is part of the old callback interface. The new interface uses [gsasl\\_callback\\_set\(\)](#page-17-1) to set the application callback, and uses [gsasl\\_callback\(\)](#page-16-2) or [gsasl\\_property\\_get\(\)](#page-21-1) to invoke the callback for certain properties.

Specify the callback function to use in the server for retrieving the secret hash of the username, realm and password for use in the DIGEST-MD5 mechanism. The function can be later retrieved using [gsasl\\_server\\_callback\\_digest\\_md5\\_get\(\).](#page-53-1)

**ctx** : libgsasl handle.

**cb** : callback function

## **gsasl\_server\_callback\_external\_get ()**

```
Gsasl_server_callback_external gsasl_server_callback_external_get
                                                             (Gsas1 \times ctx);
```
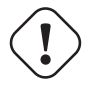

## **Warning**

gsasl\_server\_callback\_external\_get is deprecated and should not be used in newly-written code. This function is part of the old callback interface. The new interface uses [gsasl\\_callback\\_set\(\)](#page-17-1) to set the application callback, and uses [gsasl\\_callback\(\)](#page-16-2) or [gsasl\\_property\\_get\(\)](#page-21-1) to invoke the callback for certain properties.

Get the callback earlier set by calling [gsasl\\_server\\_callback\\_external\\_set\(\).](#page-54-0)

**ctx** : libgsasl handle.

*Returns* : Returns the callback earlier set by calling [gsasl\\_server\\_callback\\_external\\_set\(\).](#page-54-0)

#### <span id="page-54-3"></span>**gsasl\_server\_callback\_external\_set ()**

```
void gsasl_server_callback_external_set (Gsasl *ctx,
                                                 Gsasl_server_callback_external cb)
                                                     ;
```
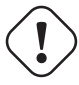

## **Warning**

gsasl\_server\_callback\_external\_set is deprecated and should not be used in newly-written code. This function is part of the old callback interface. The new interface uses [gsasl\\_callback\\_set\(\)](#page-17-1) to set the application callback, and uses [gsasl\\_callback\(\)](#page-16-2) or [gsasl\\_property\\_get\(\)](#page-21-1) to invoke the callback for certain properties.

Specify the callback function to use in the server for deciding if user is authenticated out of band. The function can be later retrieved using [gsasl\\_server\\_callback\\_external\\_get\(\).](#page-53-2)

**ctx** : libgsasl handle.

**cb** : callback function

## **gsasl\_server\_callback\_gssapi\_get ()**

```
Gsasl_server_callback_gssapi gsasl_server_callback_gssapi_get
                                                          (Gsasl *ctx);
```
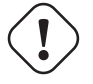

## **Warning**

gsasl\_server\_callback\_gssapi\_get is deprecated and should not be used in newly-written code. This function is part of the old callback interface. The new interface uses [gsasl\\_callback\\_set\(\)](#page-17-1) to set the application callback, and uses [gsasl\\_callback\(\)](#page-16-2) or [gsasl\\_property\\_get\(\)](#page-21-1) to invoke the callback for certain properties.

Get the callback earlier set by calling [gsasl\\_server\\_callback\\_gssapi\\_set\(\).](#page-54-1)

**ctx** : libgsasl handle.

*Returns* : Returns the callback earlier set by calling [gsasl\\_server\\_callback\\_gssapi\\_set\(\).](#page-54-1)

## **gsasl\_server\_callback\_gssapi\_set ()**

<span id="page-54-1"></span>

```
void gsasl_server_callback_gssapi_set (Gsasl *ctx,
                                               Gsasl_server_callback_gssapi cb);
```
## **Warning**

gsasl\_server\_callback\_gssapi\_set is deprecated and should not be used in newly-written code. This function is part of the old callback interface. The new interface uses [gsasl\\_callback\\_set\(\)](#page-17-1) to set the application callback, and uses [gsasl\\_callback\(\)](#page-16-2) or [gsasl\\_property\\_get\(\)](#page-21-1) to invoke the callback for certain properties.

Specify the callback function to use in the server for checking if a GSSAPI user is authorized for username (by, e.g., calling krb5 kuserok). The function should return GSASL OK if the user should be permitted access, or an error code such as GSASL\_AUTHENTICATION\_ERROR on failure. The function can be later retrieved using [gsasl\\_server\\_callback\\_gssapi\\_get\(\).](#page-54-2)

**ctx** : libgsasl handle.

**cb** : callback function

#### <span id="page-55-3"></span>**gsasl\_server\_callback\_maxbuf\_get ()**

```
Gsasl_server_callback_maxbuf gsasl_server_callback_maxbuf_get
                                                         (Gsasl *ctx);
```
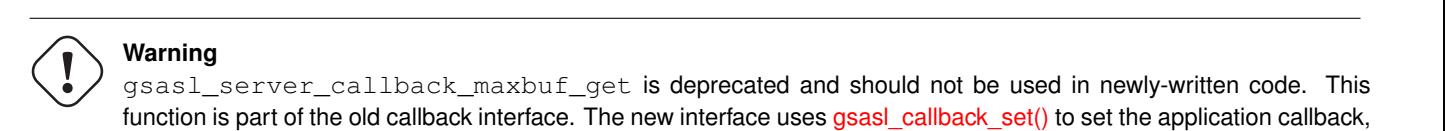

Get the callback earlier set by calling [gsasl\\_server\\_callback\\_maxbuf\\_set\(\).](#page-55-0)

**ctx** : libgsasl handle.

*Returns* : Returns the callback earlier set by calling [gsasl\\_server\\_callback\\_maxbuf\\_set\(\).](#page-55-0)

## **gsasl\_server\_callback\_maxbuf\_set ()**

<span id="page-55-0"></span>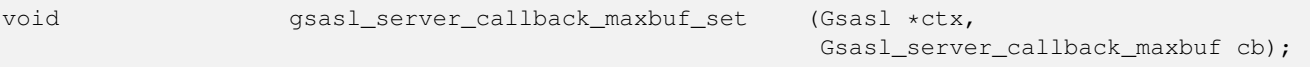

and uses [gsasl\\_callback\(\)](#page-16-2) or [gsasl\\_property\\_get\(\)](#page-21-1) to invoke the callback for certain properties.

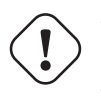

**Warning**

gsasl\_server\_callback\_maxbuf\_set is deprecated and should not be used in newly-written code. This function is part of the old callback interface. The new interface uses [gsasl\\_callback\\_set\(\)](#page-17-1) to set the application callback, and uses [gsasl\\_callback\(\)](#page-16-2) or [gsasl\\_property\\_get\(\)](#page-21-1) to invoke the callback for certain properties.

Specify the callback function to use in the server to inform the client of the largest buffer the server is able to receive when using the DIGEST-MD5 "auth-int" or "auth-conf" Quality of Protection (qop). If this directive is missing, the default value 65536 will be assumed. The function can be later retrieved using [gsasl\\_server\\_callback\\_maxbuf\\_get\(\).](#page-55-1)

**ctx** : libgsasl handle.

**cb** : callback function

## **gsasl\_server\_callback\_qop\_get ()**

<span id="page-55-2"></span>Gsasl\_server\_callback\_qop gsasl\_server\_callback\_qop\_get (Gsasl \*ctx);

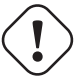

## **Warning**

gsasl\_server\_callback\_qop\_get is deprecated and should not be used in newly-written code. This function is part of the old callback interface. The new interface uses gsasl callback set() to set the application callback, and uses [gsasl\\_callback\(\)](#page-16-2) or [gsasl\\_property\\_get\(\)](#page-21-1) to invoke the callback for certain properties.

Get the callback earlier set by calling [gsasl\\_server\\_callback\\_qop\\_set\(\).](#page-56-0)

**ctx** : libgsasl handle.

*Returns* : Returns the callback earlier set by calling [gsasl\\_server\\_callback\\_qop\\_set\(\).](#page-56-0)

## <span id="page-56-3"></span>**gsasl\_server\_callback\_qop\_set ()**

```
void gsasl_server_callback_qop_set (Gsasl *ctx,
```
Gsasl\_server\_callback\_qop cb);

# **Warning**

gsasl\_server\_callback\_qop\_set is deprecated and should not be used in newly-written code. This function is part of the old callback interface. The new interface uses [gsasl\\_callback\\_set\(\)](#page-17-1) to set the application callback, and uses [gsasl\\_callback\(\)](#page-16-2) or [gsasl\\_property\\_get\(\)](#page-21-1) to invoke the callback for certain properties.

Specify the callback function to use in the server to know which quality of protection it accepts. The quality of protection eventually used is selected by the client though. It is currently used by the DIGEST-MD5 mechanism. The function can be later retrieved using [gsasl\\_server\\_callback\\_qop\\_get\(\).](#page-55-2)

**ctx** : libgsasl handle.

**cb** : callback function

## **gsasl\_server\_callback\_realm\_get ()**

<span id="page-56-2"></span>Gsasl\_server\_callback\_realm gsasl\_server\_callback\_realm\_get

(Gsasl \*ctx);

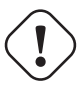

## **Warning**

gsasl\_server\_callback\_realm\_get is deprecated and should not be used in newly-written code. This function is part of the old callback interface. The new interface uses gsasl callback set() to set the application callback, and uses [gsasl\\_callback\(\)](#page-16-2) or [gsasl\\_property\\_get\(\)](#page-21-1) to invoke the callback for certain properties.

Get the callback earlier set by calling [gsasl\\_server\\_callback\\_realm\\_set\(\).](#page-56-1)

**ctx** : libgsasl handle.

*Returns* : Returns the callback earlier set by calling [gsasl\\_server\\_callback\\_realm\\_set\(\).](#page-56-1)

## **gsasl\_server\_callback\_realm\_set ()**

<span id="page-56-1"></span>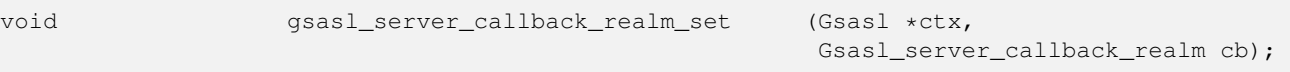

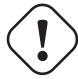

## **Warning**

gsasl\_server\_callback\_realm\_set is deprecated and should not be used in newly-written code. This function is part of the old callback interface. The new interface uses gsasl callback set() to set the application callback, and uses [gsasl\\_callback\(\)](#page-16-2) or [gsasl\\_property\\_get\(\)](#page-21-1) to invoke the callback for certain properties.

Specify the callback function to use in the server to know which realm it serves. The realm is used by the user to determine which username and password to use. The function can be later retrieved using [gsasl\\_server\\_callback\\_realm\\_get\(\).](#page-56-2)

**ctx** : libgsasl handle.

**cb** : callback function

## <span id="page-57-3"></span>**gsasl\_server\_callback\_retrieve\_get ()**

```
Gsasl_server_callback_retrieve gsasl_server_callback_retrieve_get
                                                         (Gsasl *ctx);
```
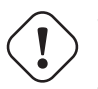

**Warning** gsasl\_server\_callback\_retrieve\_get is deprecated and should not be used in newly-written code. This function is part of the old callback interface. The new interface uses [gsasl\\_callback\\_set\(\)](#page-17-1) to set the application callback, and uses [gsasl\\_callback\(\)](#page-16-2) or [gsasl\\_property\\_get\(\)](#page-21-1) to invoke the callback for certain properties.

Get the callback earlier set by calling [gsasl\\_server\\_callback\\_retrieve\\_set\(\).](#page-57-0)

**ctx** : libgsasl handle.

*Returns* : Returns the callback earlier set by calling [gsasl\\_server\\_callback\\_retrieve\\_set\(\).](#page-57-0)

## **gsasl\_server\_callback\_retrieve\_set ()**

<span id="page-57-0"></span>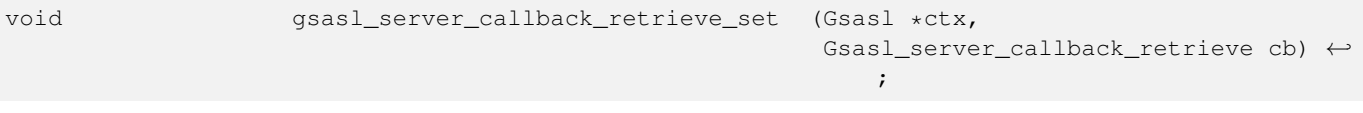

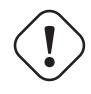

## **Warning**

gsasl\_server\_callback\_retrieve\_set is deprecated and should not be used in newly-written code. This function is part of the old callback interface. The new interface uses [gsasl\\_callback\\_set\(\)](#page-17-1) to set the application callback, and uses [gsasl\\_callback\(\)](#page-16-2) or [gsasl\\_property\\_get\(\)](#page-21-1) to invoke the callback for certain properties.

Specify the callback function to use in the server for deciding if user is authenticated using authentication identity, authorization identity and password. The function can be later retrieved using [gsasl\\_server\\_callback\\_retrieve\\_get\(\).](#page-57-1)

**ctx** : libgsasl handle.

**cb** : callback function

## **gsasl\_server\_callback\_securid\_get ()**

```
Gsasl_server_callback_securid gsasl_server_callback_securid_get
                                                         (Gsasl *ctx);
```
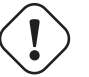

## **Warning**

gsasl\_server\_callback\_securid\_get is deprecated and should not be used in newly-written code. This function is part of the old callback interface. The new interface uses [gsasl\\_callback\\_set\(\)](#page-17-1) to set the application callback, and uses [gsasl\\_callback\(\)](#page-16-2) or [gsasl\\_property\\_get\(\)](#page-21-1) to invoke the callback for certain properties.

Get the callback earlier set by calling [gsasl\\_server\\_callback\\_securid\\_set\(\).](#page-58-0)

**ctx** : libgsasl handle.

*Returns* : Returns the callback earlier set by calling [gsasl\\_server\\_callback\\_securid\\_set\(\).](#page-58-0)

#### <span id="page-58-3"></span>**gsasl\_server\_callback\_securid\_set ()**

```
void gsasl_server_callback_securid_set (Gsasl *ctx,
                                                Gsasl_server_callback_securid cb);
```
## **Warning**

gsasl\_server\_callback\_securid\_set is deprecated and should not be used in newly-written code. This function is part of the old callback interface. The new interface uses [gsasl\\_callback\\_set\(\)](#page-17-1) to set the application callback, and uses [gsasl\\_callback\(\)](#page-16-2) or [gsasl\\_property\\_get\(\)](#page-21-1) to invoke the callback for certain properties.

Specify the callback function to use in the server for validating a user via the SECURID mechanism. The function should return GSASL\_OK if user authenticated successfully, GSASL\_SECURID\_SERVER\_NEED\_ADDITIONAL\_PASSCODE if it wants another passcode, GSASL\_SECURID\_SERVER\_NEED\_NEW\_PIN if it wants a PIN change, or an error. When (and only when) GSASL\_SECURID\_SERVER\_NEED\_NEW\_PIN is returned, suggestpin can be populated with a PIN code the server suggests, and suggestpinlen set to the length of the PIN. The function can be later retrieved using [gsasl\\_server\\_callback\\_securid\\_get\(\).](#page-57-2)

**ctx** : libgsasl handle.

**cb** : callback function

## **gsasl\_server\_callback\_service\_get ()**

```
Gsasl_server_callback_service gsasl_server_callback_service_get
                                                          (Gsas] *ctx):
```
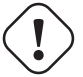

#### **Warning**

gsasl\_server\_callback\_service\_get is deprecated and should not be used in newly-written code. This function is part of the old callback interface. The new interface uses [gsasl\\_callback\\_set\(\)](#page-17-1) to set the application callback, and uses [gsasl\\_callback\(\)](#page-16-2) or [gsasl\\_property\\_get\(\)](#page-21-1) to invoke the callback for certain properties.

Get the callback earlier set by calling [gsasl\\_server\\_callback\\_service\\_set\(\).](#page-58-1)

**ctx** : libgsasl handle.

*Returns* : Returns the callback earlier set by calling [gsasl\\_server\\_callback\\_service\\_set\(\).](#page-58-1)

## **gsasl\_server\_callback\_service\_set ()**

```
void gsasl_server_callback_service_set (Gsasl *ctx,
                                                Gsasl_server_callback_service cb);
```
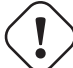

#### **Warning**

gsasl\_server\_callback\_service\_set is deprecated and should not be used in newly-written code. This function is part of the old callback interface. The new interface uses [gsasl\\_callback\\_set\(\)](#page-17-1) to set the application callback, and uses [gsasl\\_callback\(\)](#page-16-2) or [gsasl\\_property\\_get\(\)](#page-21-1) to invoke the callback for certain properties.

Specify the callback function to use in the server to set the name of the service. The service buffer should be a registered GSSAPI host-based service name, hostname the name of the server. The function can be later retrieved using [gsasl\\_server\\_callback\\_service\\_get\(\).](#page-58-2)

**ctx** : libgsasl handle.

**cb** : callback function

## <span id="page-59-2"></span>**gsasl\_server\_callback\_validate\_get ()**

```
Gsasl_server_callback_validate gsasl_server_callback_validate_get
                                                         (Gsasl *ctx);
```
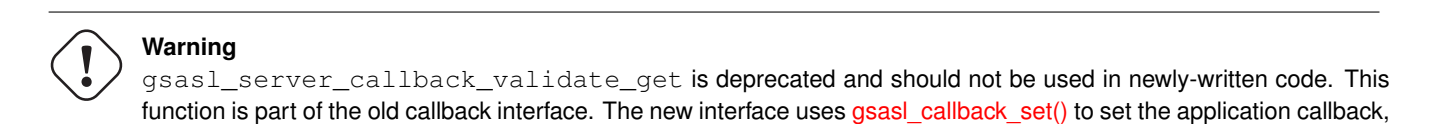

and uses [gsasl\\_callback\(\)](#page-16-2) or [gsasl\\_property\\_get\(\)](#page-21-1) to invoke the callback for certain properties.

Get the callback earlier set by calling [gsasl\\_server\\_callback\\_validate\\_set\(\).](#page-59-0)

**ctx** : libgsasl handle.

*Returns* : Returns the callback earlier set by calling [gsasl\\_server\\_callback\\_validate\\_set\(\).](#page-59-0)

## **gsasl\_server\_callback\_validate\_set ()**

<span id="page-59-0"></span>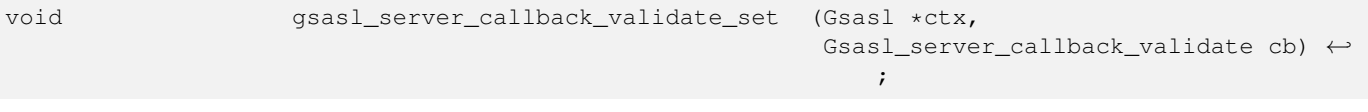

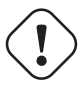

## **Warning**

gsasl\_server\_callback\_validate\_set is deprecated and should not be used in newly-written code. This function is part of the old callback interface. The new interface uses [gsasl\\_callback\\_set\(\)](#page-17-1) to set the application callback, and uses [gsasl\\_callback\(\)](#page-16-2) or [gsasl\\_property\\_get\(\)](#page-21-1) to invoke the callback for certain properties.

Specify the callback function to use in the server for deciding if user is authenticated using authentication identity, authorization identity and password. The function can be later retrieved using [gsasl\\_server\\_callback\\_validate\\_get\(\).](#page-59-1)

**ctx** : libgsasl handle.

**cb** : callback function

## **gsasl\_server\_ctx\_get ()**

Gsasl \* gsasl\_server\_ctx\_get (Gsasl\_session \*sctx);

**Warning**

gsasl\_server\_ctx\_get is deprecated and should not be used in newly-written code. This function is not useful with the new 0.2.0 API.

Get the libgsasl handle given a libgsasl server handle.

**sctx** : libgsasl server handle

*Returns* : Returns the libgsasl handle given a libgsasl server handle.

## <span id="page-60-1"></span>**gsasl\_server\_finish ()**

void gsasl\_server\_finish (Gsasl\_session \*sctx);

char \*out, size\_t \*outlen);

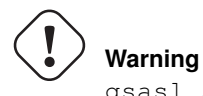

gsasl\_server\_finish is deprecated and should not be used in newly-written code. Use [gsasl\\_finish\(\)](#page-19-0) instead.

Destroy a libgsasl server handle. The handle must not be used with other libgsasl functions after this call.

**sctx** : libgsasl server handle.

## **gsasl\_server\_listmech ()**

int gsasl\_server\_listmech (Gsasl \*ctx,

## **Warning**

gsasl\_server\_listmech is deprecated and should not be used in newly-written code. Use [gsasl\\_server\\_mechlist\(\)](#page-23-1) instead.

Write SASL names, separated by space, of mechanisms supported by the libgsasl server to the output array. To find out how large the output array must be, call this function with a NULL out parameter.

**ctx** : libgsasl handle.

**out** : output character array.

**outlen** : input maximum size of output character array, on output contains actual length of output array.

*Returns* : Returns [GSASL\\_OK](#page-13-0) if successful, or error code.

## **gsasl\_server\_step ()**

<span id="page-60-0"></span>int gsasl\_server\_step (Gsasl\_session \*sctx, const char \*input, size\_t input\_len, char \*output, size\_t \*output\_len);

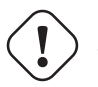

## **Warning**

gsasl\_server\_step is deprecated and should not be used in newly-written code. Use [gsasl\\_step\(\)](#page-25-0) instead.

Perform one step of SASL authentication in server. This reads data from client (specified with input and input\_len), processes it (potentially invoking callbacks to the application), and writes data to client (into variables output and output\_len).

The contents of the output buffer is unspecified if this functions returns anything other than [GSASL\\_NEEDS\\_MORE.](#page-13-5)

<span id="page-61-0"></span>**sctx** : libgsasl server handle.

**input** : input byte array.

**input\_len** : size of input byte array.

**output** : output byte array.

**output\_len** : size of output byte array.

*Returns* : Returns [GSASL\\_OK](#page-13-0) if authenticated terminated successfully, [GSASL\\_NEEDS\\_MORE](#page-13-5) if more data is needed, or error code.

#### **gsasl\_server\_step\_base64 ()**

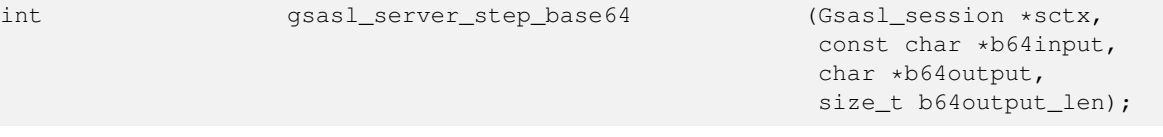

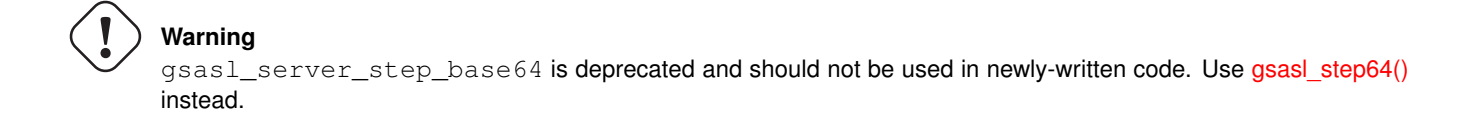

This is a simple wrapper around [gsasl\\_server\\_step\(\)](#page-60-0) that base64 decodes the input and base64 encodes the output.

**sctx** : libgsasl server handle.

**b64input** : input base64 encoded byte array.

**b64output** : output base64 encoded byte array.

**b64output\_len** : size of output base64 encoded byte array.

*Returns* : See [gsasl\\_server\\_step\(\).](#page-60-0)

## **gsasl\_server\_suggest\_mechanism ()**

const char \* gsasl\_server\_suggest\_mechanism (Gsasl \*ctx, const char \*mechlist);

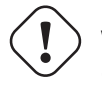

**Warning**

gsasl\_server\_suggest\_mechanism is deprecated and should not be used in newly-written code. This function was never useful, since it is the client that chose which mechanism to use.

Get name of "best" SASL mechanism supported by the libgsasl server which is present in the input string.

**ctx** : libgsasl handle.

**mechlist** : input character array with SASL mechanism names, separated by invalid characters (e.g. SPC).

*Returns* : Returns name of "best" SASL mechanism supported by the libgsasl server which is present in the input string.

#### <span id="page-62-0"></span>**gsasl\_stringprep\_nfkc ()**

char \* gsasl\_stringprep\_nfkc (const char \*in, ssize\_t len);

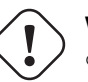

## **Warning**

gsasl\_stringprep\_nfkc is deprecated and should not be used in newly-written code. No replacement functionality in GNU SASL, use GNU Libidn instead. Note that in SASL, you most likely want to use SASLprep and not bare NFKC, see [gsasl\\_saslprep\(\).](#page-23-0)

Converts a string into canonical form, standardizing such issues as whether a character with an accent is represented as a base character and combining accent or as a single precomposed character.

The normalization mode is NFKC (ALL COMPOSE). It standardizes differences that do not affect the text content, such as the above-mentioned accent representation. It standardizes the "compatibility" characters in Unicode, such as SUPERSCRIPT THREE to the standard forms (in this case DIGIT THREE). Formatting information may be lost but for most text operations such characters should be considered the same. It returns a result with composed forms rather than a maximally decomposed form.

**in** : a UTF-8 encoded string.

**len**: length of  $str$ , in bytes, or -1 if  $str$  is nul-terminated.

*Returns*: Return a newly allocated string, that is the NFKC normalized form of  $str$ , or NULL on error.

### **gsasl\_stringprep\_saslprep ()**

char \* gsasl\_stringprep\_saslprep (const char \*in,

int \*stringprep\_rc);

## **Warning**

gsasl\_stringprep\_saslprep is deprecated and should not be used in newly-written code. Use [gsasl\\_saslprep\(\)](#page-23-0) instead.

Process a Unicode string for comparison, according to the "SASLprep" stringprep profile. This function is intended to be used by Simple Authentication and Security Layer (SASL) mechanisms (such as PLAIN, CRAM-MD5, and DIGEST-MD5) as well as other protocols exchanging user names and/or passwords.

**in** : input ASCII or UTF-8 string with data to prepare according to SASLprep.

**stringprep\_rc** : pointer to output variable with stringprep error code, or NULL to indicate that you don't care about it.

*Returns* : Return a newly allocated string that is the "SASLprep" processed form of the input string, or NULL on error, in which case stringprep\_rc contain the stringprep library error code.

## **gsasl\_stringprep\_trace ()**

char \* gsasl\_stringprep\_trace (const char \*in, int \*stringprep\_rc);

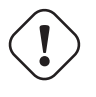

## **Warning**

gsasl\_stringprep\_trace is deprecated and should not be used in newly-written code. No replacement functionality in GNU SASL, use GNU Libidn instead.

Process a Unicode string for use as trace information, according to the "trace" stringprep profile. The profile is designed for use with the SASL ANONYMOUS Mechanism.

**in** : input ASCII or UTF-8 string with data to prepare according to "trace".

**stringprep\_rc** : pointer to output variable with stringprep error code, or NULL to indicate that you don't care about it.

*Returns* : Return a newly allocated string that is the "trace" processed form of the input string, or NULL on error, in which case stringprep\_rc contain the stringprep library error code.

## **Chapter 2**

## **Index**

## <span id="page-64-0"></span>G

Gsasl, [6](#page-9-1) GSASL\_API, [5](#page-8-0) gsasl\_appinfo\_get, [33](#page-36-3) gsasl\_appinfo\_set, [33](#page-36-3) gsasl\_application\_data\_get, [33](#page-36-3) gsasl\_application\_data\_set, [34](#page-37-1) gsasl\_base64\_decode, [34](#page-37-1) gsasl\_base64\_encode, [35](#page-38-2) gsasl\_base64\_from, [12](#page-15-3) gsasl\_base64\_to, [12](#page-15-3) gsasl\_callback, [13](#page-16-3) Gsasl\_callback\_function, [7](#page-10-0) gsasl\_callback\_hook\_get, [13](#page-16-3) gsasl\_callback\_hook\_set, [13](#page-16-3) gsasl\_callback\_set, [14](#page-17-3) gsasl\_check\_version, [14](#page-17-3) Gsasl\_cipher, [7](#page-10-0) gsasl\_client\_application\_data\_get, [35](#page-38-2) gsasl\_client\_application\_data\_set, [35](#page-38-2) Gsasl\_client\_callback\_anonymous, [30](#page-33-0) gsasl\_client\_callback\_anonymous\_get, [36](#page-39-3) gsasl\_client\_callback\_anonymous\_set, [36](#page-39-3) Gsasl\_client\_callback\_authentication\_id, [30](#page-33-0) gsasl\_client\_callback\_authentication\_id\_get, [36](#page-39-3) gsasl\_client\_callback\_authentication\_id\_set, [37](#page-40-2) Gsasl\_client\_callback\_authorization\_id, [30](#page-33-0) gsasl\_client\_callback\_authorization\_id\_get, [37](#page-40-2) gsasl\_client\_callback\_authorization\_id\_set, [38](#page-41-3) Gsasl\_client\_callback\_maxbuf, [30](#page-33-0) gsasl\_client\_callback\_maxbuf\_get, [38](#page-41-3) gsasl\_client\_callback\_maxbuf\_set, [38](#page-41-3) Gsasl\_client\_callback\_passcode, [30](#page-33-0) gsasl\_client\_callback\_passcode\_get, [39](#page-42-3) gsasl\_client\_callback\_passcode\_set, [39](#page-42-3) Gsasl\_client\_callback\_password, [30](#page-33-0) gsasl\_client\_callback\_password\_get, [39](#page-42-3) gsasl\_client\_callback\_password\_set, [40](#page-43-3) Gsasl\_client\_callback\_pin, [31](#page-34-0) gsasl\_client\_callback\_pin\_get, [40](#page-43-3) gsasl\_client\_callback\_pin\_set, [40](#page-43-3) Gsasl\_client\_callback\_qop, [31](#page-34-0) gsasl\_client\_callback\_qop\_get, [41](#page-44-3)

gsasl\_client\_callback\_qop\_set, [41](#page-44-3) Gsasl\_client\_callback\_realm, [31](#page-34-0) gsasl\_client\_callback\_realm\_get, [41](#page-44-3) gsasl\_client\_callback\_realm\_set, [42](#page-45-3) Gsasl\_client\_callback\_service, [31](#page-34-0) gsasl\_client\_callback\_service\_get, [42](#page-45-3) gsasl\_client\_callback\_service\_set, [42](#page-45-3) gsasl\_client\_ctx\_get, [43](#page-46-0) gsasl\_client\_finish, [43](#page-46-0) gsasl\_client\_listmech, [43](#page-46-0) gsasl\_client\_mechlist, [14](#page-17-3) gsasl\_client\_start, [14](#page-17-3) gsasl\_client\_step, [44](#page-47-1) gsasl\_client\_step\_base64, [44](#page-47-1) gsasl\_client\_suggest\_mechanism, [15](#page-18-1) gsasl client support p, [15](#page-18-1) Gsasl\_code\_function, [24](#page-27-0) gsasl\_ctx\_get, [45](#page-48-0) gsasl\_decode, [15](#page-18-1) gsasl\_decode\_inline, [45](#page-48-0) gsasl\_done, [15](#page-18-1) Gsasl\_done\_function, [24](#page-27-0) gsasl\_encode, [16](#page-19-2) gsasl\_encode\_inline, [45](#page-48-0) gsasl\_finish, [16](#page-19-2) Gsasl\_finish\_function, [24](#page-27-0) gsasl\_free, [16](#page-19-2) gsasl\_hmac\_md5, [16](#page-19-2) gsasl\_hmac\_sha1, [17](#page-20-1) gsasl\_init, [17](#page-20-1) Gsasl\_init\_function, [24](#page-27-0) gsasl\_md5, [17](#page-20-1) gsasl\_md5pwd\_get\_password, [46](#page-49-0) Gsasl mechanism, [25](#page-28-2) Gsasl\_mechanism\_functions, [25](#page-28-2) gsasl\_mechanism\_name, [18](#page-21-3) gsasl\_nonce, [18](#page-21-3) Gsasl\_property, [7](#page-10-0) gsasl\_property\_fast, [18](#page-21-3) gsasl\_property\_get, [18](#page-21-3) gsasl\_property\_set, [19](#page-22-2) gsasl\_property\_set\_raw, [19](#page-22-2)

Gsasl\_qop, [9](#page-12-0)

gsasl\_random, [19](#page-22-2) gsasl\_randomize, [47](#page-50-2) Gsasl\_rc, [9](#page-12-0) gsasl\_register, [25](#page-28-2) gsasl\_saslprep, [20](#page-23-2) Gsasl\_saslprep\_flags, [12](#page-15-3) gsasl\_server\_application\_data\_get, [47](#page-50-2) gsasl\_server\_application\_data\_set, [47](#page-50-2) Gsasl\_server\_callback\_anonymous, [31](#page-34-0) gsasl\_server\_callback\_anonymous\_get, [48](#page-51-3) gsasl\_server\_callback\_anonymous\_set, [48](#page-51-3) Gsasl\_server\_callback\_cipher, [31](#page-34-0) gsasl\_server\_callback\_cipher\_get, [48](#page-51-3) gsasl\_server\_callback\_cipher\_set, [49](#page-52-3) Gsasl\_server\_callback\_cram\_md5, [31](#page-34-0) gsasl\_server\_callback\_cram\_md5\_get, [49](#page-52-3) gsasl\_server\_callback\_cram\_md5\_set, [49](#page-52-3) Gsasl\_server\_callback\_digest\_md5, [31](#page-34-0) gsasl\_server\_callback\_digest\_md5\_get, [50](#page-53-3) gsasl\_server\_callback\_digest\_md5\_set, [50](#page-53-3) Gsasl\_server\_callback\_external, [32](#page-35-0) gsasl\_server\_callback\_external\_get, [50](#page-53-3) gsasl\_server\_callback\_external\_set, [51](#page-54-3) Gsasl\_server\_callback\_gssapi, [32](#page-35-0) gsasl\_server\_callback\_gssapi\_get, [51](#page-54-3) gsasl\_server\_callback\_gssapi\_set, [51](#page-54-3) Gsasl\_server\_callback\_maxbuf, [32](#page-35-0) gsasl\_server\_callback\_maxbuf\_get, [52](#page-55-3) gsasl\_server\_callback\_maxbuf\_set, [52](#page-55-3) Gsasl\_server\_callback\_qop, [32](#page-35-0) gsasl\_server\_callback\_qop\_get, [52](#page-55-3) gsasl\_server\_callback\_qop\_set, [53](#page-56-3) Gsasl\_server\_callback\_realm, [32](#page-35-0) gsasl\_server\_callback\_realm\_get, [53](#page-56-3) gsasl\_server\_callback\_realm\_set, [53](#page-56-3) Gsasl\_server\_callback\_retrieve, [32](#page-35-0) gsasl\_server\_callback\_retrieve\_get, [54](#page-57-3) gsasl\_server\_callback\_retrieve\_set, [54](#page-57-3) Gsasl\_server\_callback\_securid, [32](#page-35-0) gsasl\_server\_callback\_securid\_get, [54](#page-57-3) gsasl\_server\_callback\_securid\_set, [55](#page-58-3) Gsasl\_server\_callback\_service, [32](#page-35-0) gsasl\_server\_callback\_service\_get, [55](#page-58-3) gsasl\_server\_callback\_service\_set, [55](#page-58-3) Gsasl\_server\_callback\_validate, [33](#page-36-3) gsasl\_server\_callback\_validate\_get, [56](#page-59-2) gsasl\_server\_callback\_validate\_set, [56](#page-59-2) gsasl\_server\_ctx\_get, [56](#page-59-2) gsasl\_server\_finish, [57](#page-60-1) gsasl\_server\_listmech, [57](#page-60-1) gsasl\_server\_mechlist, [20](#page-23-2) gsasl\_server\_start, [20](#page-23-2) gsasl\_server\_step, [57](#page-60-1) gsasl\_server\_step\_base64, [58](#page-61-0) gsasl\_server\_suggest\_mechanism, [58](#page-61-0) gsasl\_server\_support\_p, [21](#page-24-2) Gsasl\_session, [12](#page-15-3)

gsasl\_session\_hook\_get, [21](#page-24-2) gsasl\_session\_hook\_set, [21](#page-24-2) gsasl\_sha1, [21](#page-24-2) gsasl\_simple\_getpass, [22](#page-25-3) Gsasl\_start\_function, [25](#page-28-2) gsasl\_step, [22](#page-25-3) gsasl\_step64, [22](#page-25-3) Gsasl step function, [25](#page-28-2) gsasl\_strerror, [23](#page-26-1) gsasl\_strerror\_name, [23](#page-26-1) gsasl\_stringprep\_nfkc, [59](#page-62-0) gsasl\_stringprep\_saslprep, [59](#page-62-0) gsasl\_stringprep\_trace, [59](#page-62-0) GSASL\_VERSION, [6](#page-9-1) GSASL\_VERSION\_MAJOR, [6](#page-9-1) GSASL\_VERSION\_MINOR, [6](#page-9-1) GSASL\_VERSION\_NUMBER, [6](#page-9-1) GSASL\_VERSION\_PATCH, [6](#page-9-1)